## $\circlearrowleft$  (p) see  $\mathbf{I} \cap \mathbf{I}$

Część 2

# PODSTAVINDO NOWEL Programowanie obiektowe

# Kwalifikacja INF.04

Projektowanie, programowanie i testowanie aplikacji

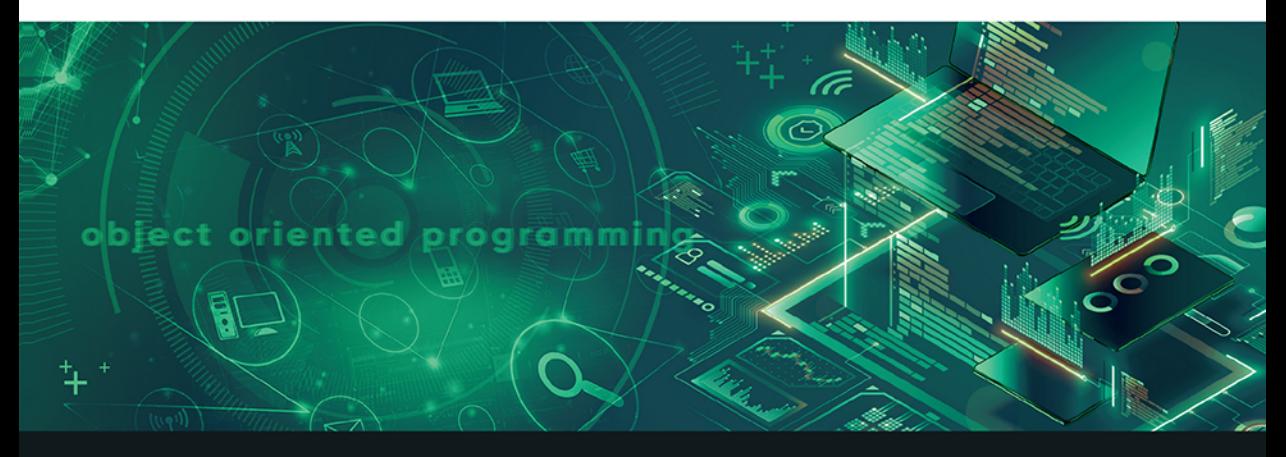

Podręcznik do nauki zawodu technik programista

**Piotr Siewniak** 

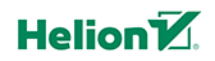

Wszelkie prawa zastrzeżone. Nieautoryzowane rozpowszechnianie całości lub fragmentu niniejszej publikacji w jakiejkolwiek postaci jest zabronione. Wykonywanie kopii metodą kserograficzną, fotograficzną, a także kopiowanie książki na nośniku filmowym, magnetycznym lub innym powoduje naruszenie praw autorskich niniejszej publikacji.

Wszystkie znaki występujące w tekście są zastrzeżonymi znakami firmowymi bądź towarowymi ich właścicieli.

Autor oraz wydawca dołożyli wszelkich starań, by zawarte w tej książce informacje były kompletne i rzetelne. Nie biorą jednak żadnej odpowiedzialności ani za ich wykorzystanie, ani za związane z tym ewentualne naruszenie praw patentowych lub autorskich. Autor oraz wydawca nie ponoszą również żadnej odpowiedzialności za ewentualne szkody wynikłe z wykorzystania informacji zawartych w książce.

Redaktor prowadzący: Joanna Zaręba

Projekt okładki: Jan Paluch

Ilustracja na okładce została wykorzystana za zgodą Shutterstock.

Helion S.A. ul. Kościuszki 1c, 44-100 Gliwice tel. 32 231 22 19, 32 230 98 63 e-mail: helion@helion.pl WWW: http://helion.pl (księgarnia internetowa, katalog książek)

Drogi Czytelniku! Jeżeli chcesz ocenić tę książkę, zajrzyj pod adres http://helion.pl/user/opinie?inf042 Możesz tam wpisać swoje uwagi, spostrzeżenia, recenzję.

ISBN: 978-83-283-8101-8

Copyright © Helion S.A. 2021

Printed in Poland.

[• Kup książkę](https://helion.pl/rf/inf042)

- 
- Oceń książkę • Oceń książkę

• Lubie tol » Nasza społec • Lubię to! » Nasza społeczność

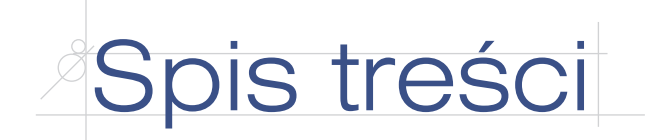

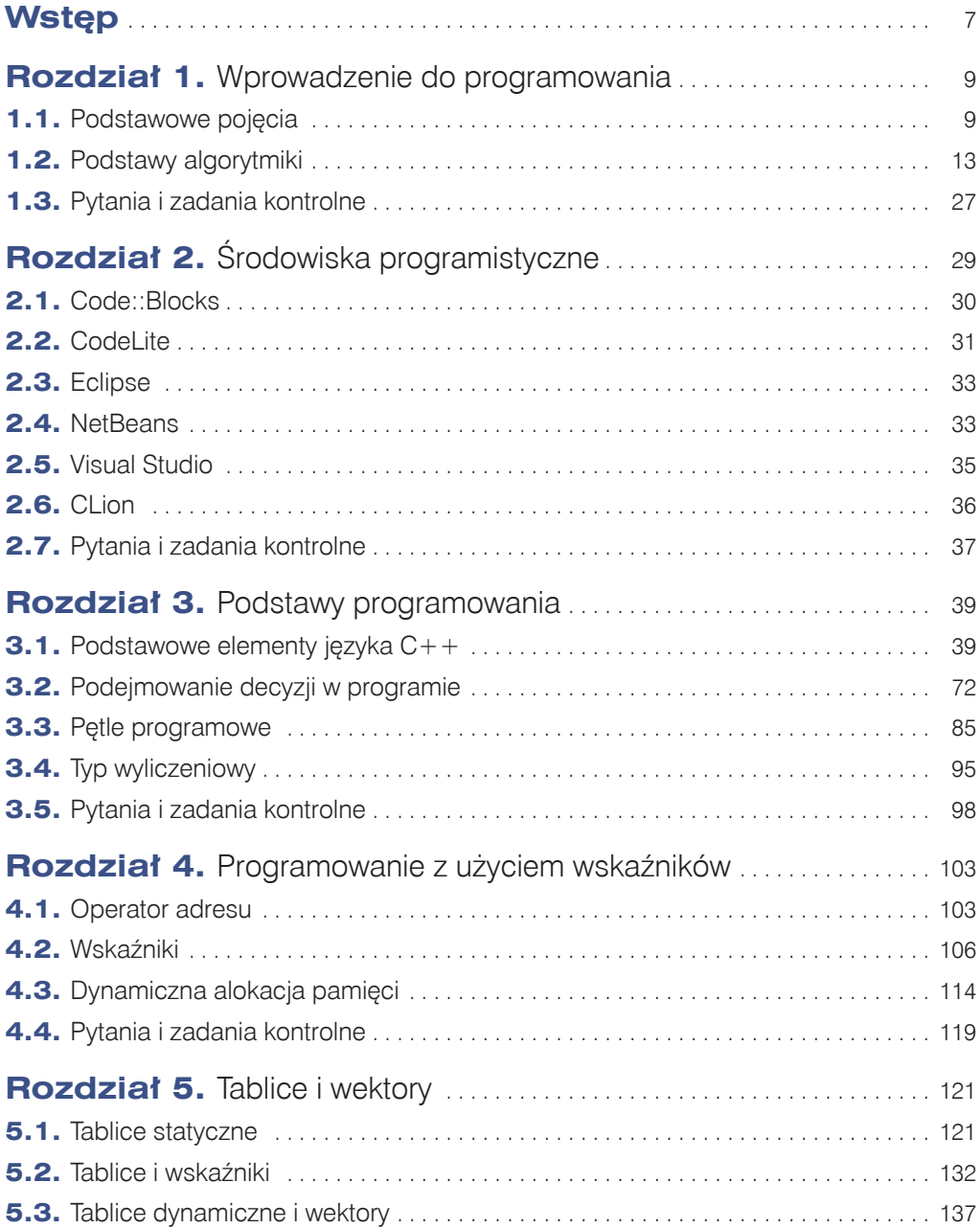

3

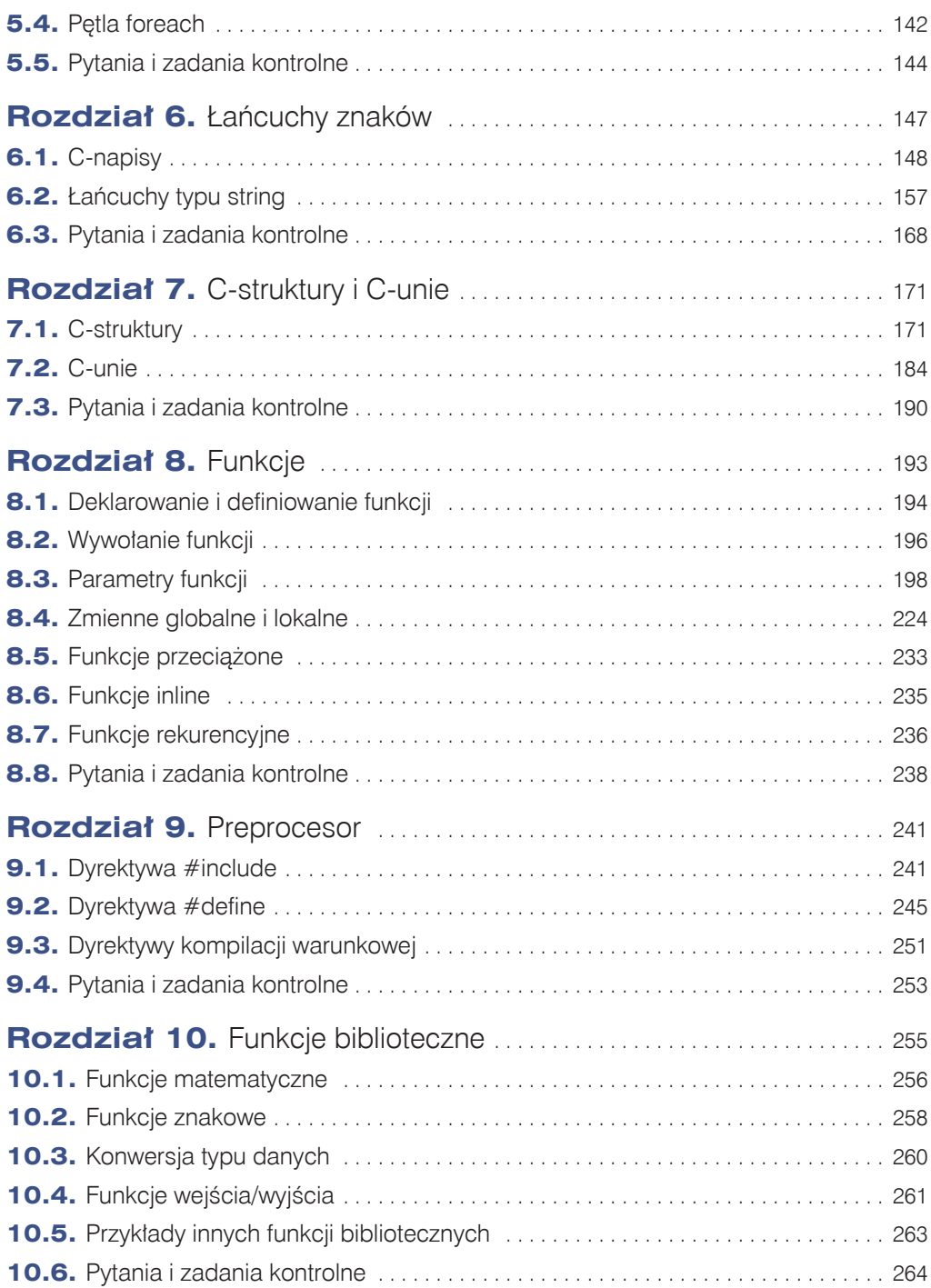

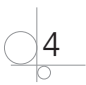

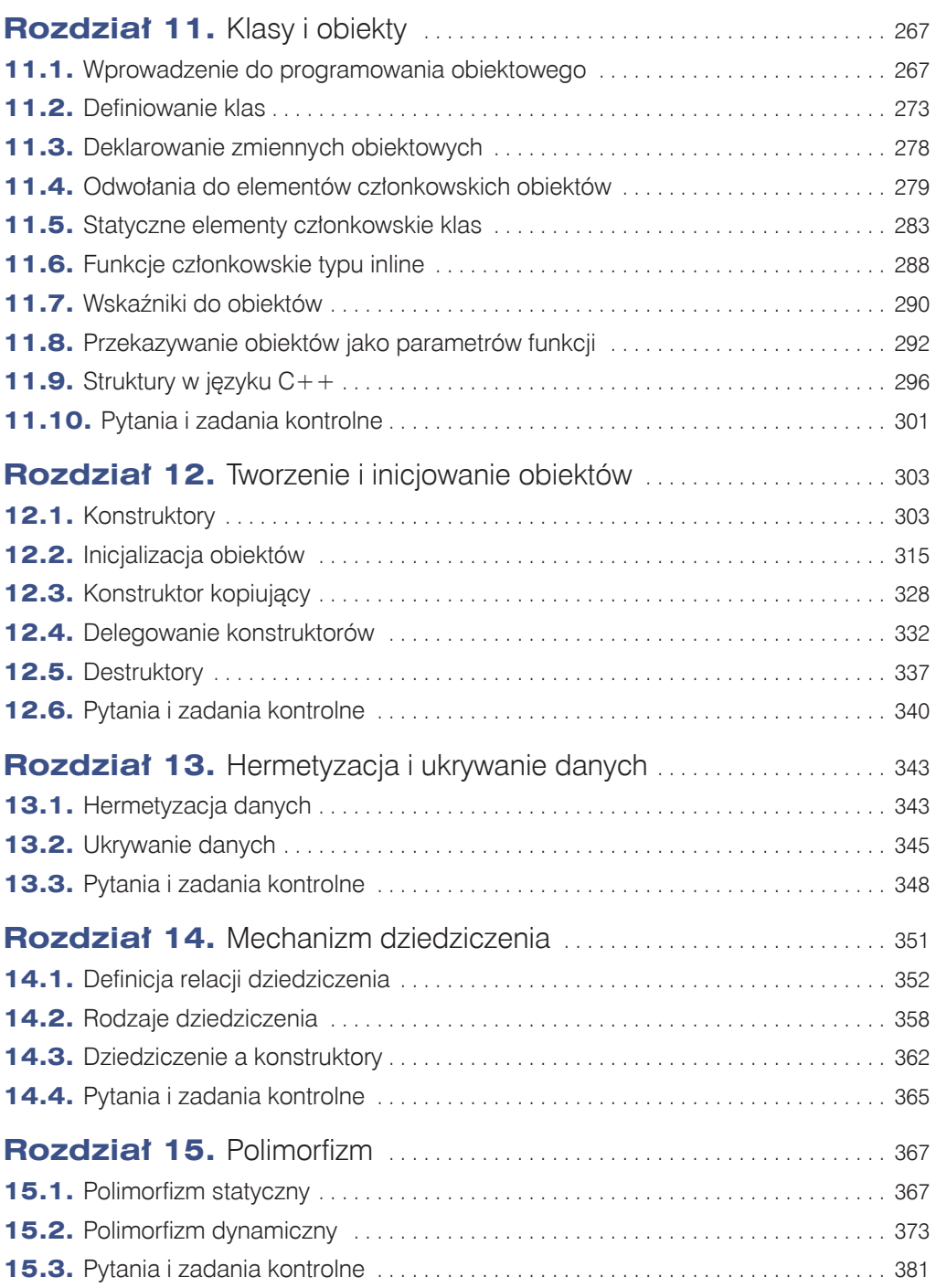

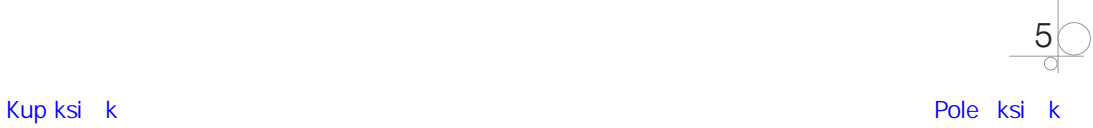

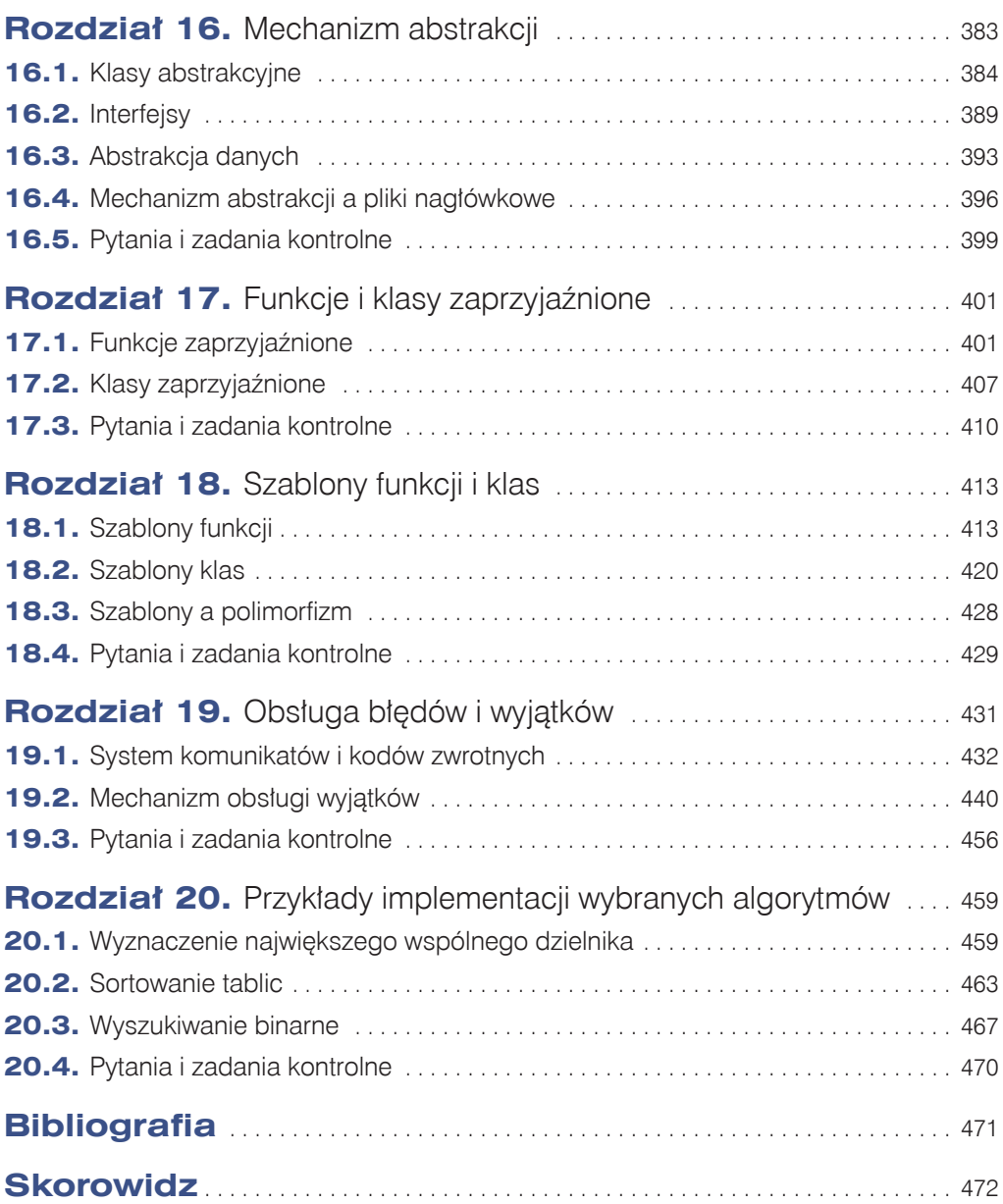

$$
\bigcirc \frac{6}{6}
$$

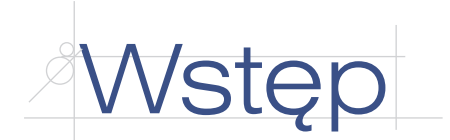

Niniejsza publikacja jest podręcznikiem do nauki zawodu technik programista, a w szczególności do nauki *programowania obiektowego* (ang. *object oriented programming*).

Zakres omawianego materiału obejmuje wszystkie efekty kształcenia wymienione w dziale *INF.04.4. Programowanie obiektowe* kwalifikacji *INF.04. Projektowanie, programowanie i testowanie aplikacji* w podstawie programowej dla zawodu technik programista. Dotyczy to również kryteriów weryfikacji osiągnięć edukacyjnych ucznia.

Podręcznik składa się z 20 rozdziałów, które można podzielić umownie na dwie części. W pierwszej części, obejmującej rozdziały od 1. do 10., przedstawiono podstawy programowania w języku C++. W drugiej zaś, w rozdziałach od 11. do 20., omówiono zagadnienia dotyczące programowania zorientowanego obiektowo.

W podręczniku uwzględniono wszystkie najważniejsze zasady (paradygmaty) programowania: zarówno programowanie imperatywne, proceduralne i strukturalne (rozdziały od 1. do 10.), jak też programowanie obiektowe, tj. abstrakcję, enkapsulację, mechanizm dziedziczenia i polimorfizm (rozdziały od 11. do 20.).

Duży nacisk położono na umiejętności praktyczne ucznia. Dlatego też podręcznik zawiera wiele gotowych przykładów praktycznych ilustrujących omawiane zagadnienia. Każdy z przykładów został obszernie skomentowany i wyjaśniony. Nowo zdobytą wiedzę pozwalają ugruntować ćwiczenia praktyczne dotyczące omawianej tematyki, przeznaczone do samodzielnego wykonania przez ucznia na zajęciach dydaktycznych w szkole lub w domu, a także zamieszczone na końcu każdego rozdziału pytania i zadania kontrolne związane z zaprezentowanym materiałem.

Wybór języka C++ do nauki programowania obiektowego jest podyktowany terminologią użytą w podstawie programowej dla zawodu w dziale *INF.04.4. Programowanie obiektowe* w opisie efektów kształcenia i kryteriów ich weryfikacji. W szczególności dotyczy to niektórych pojęć i terminów, charakterystycznych wyłącznie dla języka C++. Przykładem jest pojęcie *klasy zaprzyjaźnionej* (ang. *friend class*). W innych językach można oczywiście stosować znaną z C++ ideę klas zaprzyjaźnionych, ale tylko przez użycie równoważnych lub przybliżonych funkcjonalnie zamienników, np. *klas zagnieżdżonych* (ang*. nested classes*) lub modyfikatora internal w C# czy też *pakietów* (ang. *packages*) w Javie.

Każdy uczeń kształcący się w zawodzie technik programista musi być w pełni świadomy tego, że bez gruntownej znajomości i umiejętności programowania obiektowego będzie mu bardzo trudno programować aplikacje desktopowe, mobilne i internetowe, a tym samym osiągnąć główne cele kształcenia w zakresie kwalifikacji zawodowej INF.04.

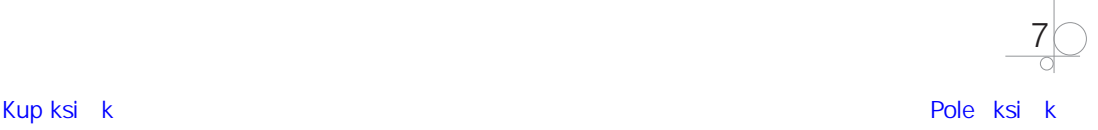

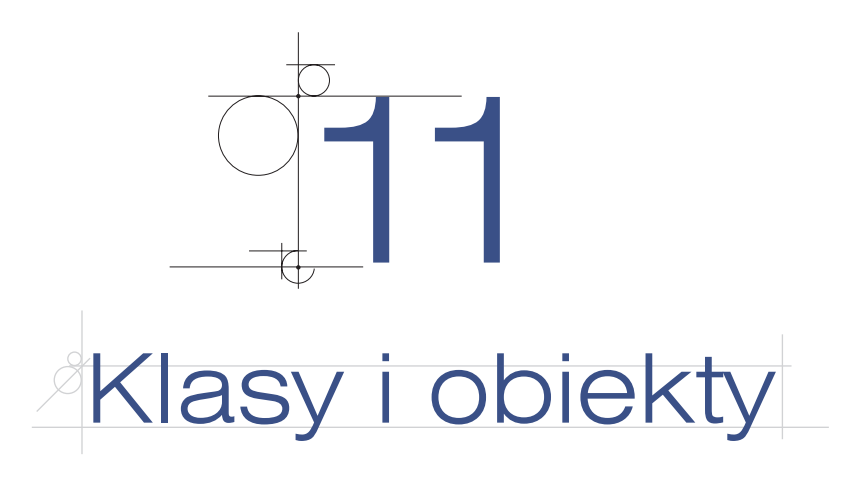

## **11.1.** Wprowadzenie do programowania obiektowego

#### 11.1.1. Programowanie strukturalne

Pojęcie **programowania strukturalnego** (ang. *structured programming*) jest ściśle powiązane tematycznie z innymi ważnymi pojęciami, takimi jak **programowanie imperatywne** (ang. *imperative programming*) i **programowanie proceduralne** (ang*. procedural programming*). Wymienione pojęcia to jedne z najważniejszych **paradygmatów programowania** (ang. *programming paradigms*).

Paradygmat programowania można określić jako podejście do rozwiązania określonego problemu — metodę rozwiązania problemu za pomocą języka programowania, włączając w to zarówno dostępne narzędzia, jak i techniki programowania. Innymi słowy, paradygmat programowania określa styl programowania, sposób myślenia — analizy dotyczącej konstrukcji (budowy) oprogramowania. Nie odnosi się on do konkretnego języka programowania, ale do sposobu — metodyki programowania.

#### **Programowanie imperatywne**

Programowanie imperatywne należy do najstarszych paradygmatów programowania. Polega ono na rozwiązaniu postawionego problemu za pomocą ściśle określonej sekwencji działań — przez wykonanie ich kolejno krok po kroku (ang. *step-by-step*). Wspomniane kroki są reprezentowane w programie przez ciąg następujących po sobie instrukcji, które operują na danych.

Najważniejszymi instrukcjami w programie imperatywnym są instrukcje przypisania. Instrukcje te mogą być oczywiście zawarte w innych instrukcjach (złożonych), np. pętlach programowych, lub stanowić instrukcje składowe innych konstrukcji sterujących przebiegiem działania programu, np. instrukcji warunkowych (wyboru). Dane zaś są reprezentowane w programie

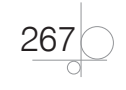

imperatywnym przez zmienne. Konkretne wartości przechowywane w zmiennych określają w danej chwili tzw. **stan programu** (ang. *program state*) w pamięci operacyjnej komputera. Kolejne instrukcje przypisania operujące na zmiennych — wykonywane sekwencyjnie skutkują zmianą tego stanu, aż do osiągnięcia założonego celu: rezultatu lub rezultatów.

W programach imperatywnych mogą być z powodzeniem stosowane również podprogramy, które odpowiadają za rozwiązanie podproblemów składowych zadanego problemu (w całości). To samo dotyczy bloków kodu, jako bloków funkcjonalnych konstrukcji sterujących przebiegiem działania programu.

Charakterystyczną cechą programów imperatywnych jest stosowanie instrukcji skoku, np. instrukcji goto. Instrukcje skoku to jedne z najważniejszych konstrukcji sterujących przebiegiem wykonywania programu imperatywnego. To duża wada programów imperatywnych, ponieważ niszczy naturalną sekwencję (kolejność) wykonywania instrukcji. Ponadto stosowanie instrukcji skoku powoduje częste problemy (błędy) logiczne, których znalezienie i usunięcie może być bardzo kłopotliwe.

Zmienne określające stan programu są bezpośrednio powiązane z instrukcjami, które na nich operują. Dlatego też modyfikacja programu imperatywnego może być dla programisty niemałym wyzwaniem.

Program napisany w stylu imperatywnym skupia się na *jak* — na tym, *w jaki sposób* rozwiązać postawiony problem, ze szczególnym uwzględnieniem procesu implementacji, czyli kodowania. To przeciwieństwo paradygmatu **programowania deklaratywnego** (ang. *declarative programming*), w którym sposób rozwiązania problemu nie jest ściśle określony. Program deklaratywny skupia się na tym, *co* należy rozwiązać, a nie *w jaki sposób*.

Podsumowując, kod źródłowy napisany w imperatywnym języku programowania stanowi sekwencję instrukcji wykonywanych krok po kroku, które określają: *kiedy* i *w jaki sposób* należy wykonać zadanie, aby osiągnąć cel (rezultat). Stan programu jest definiowany przez stan zmiennych reprezentujących dane. Stan ten można zmienić za pomocą instrukcji przypisania. Podstawową instrukcją sterującą w programie imperatywnym jest instrukcja skoku goto. Dlatego taki program łatwo rozpoznać.

Do imperatywnych języków programowania — obok np. Fortranu, C — należą takie nowoczesne języki jak C#, Java oraz oczywiście C++.

#### **Programowanie proceduralne**

Termin *programowanie proceduralne* wywodzi się ze stosowania — w celu rozwiązania podproblemu składowego danego problemu — podprogramów nazywanych **procedurami** (ang. *procedures*). Z procedur można było korzystać w takich językach programowania jak Pascal i Delphi. Procedura w Pascalu i Delphi odpowiada w języku C++ funkcji, która nie zwraca wartości (czyli funkcji typu void). Procedury komunikują się ze swoim otoczeniem za pomocą parametrów/argumentów reprezentujących zarówno ich wejście, jak i wyjście. W wymienionych powyżej językach programowania można również definiować inny rodzaj

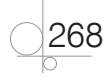

podprogramów — **funkcje** (ang. *functions*). Funkcje znane z Pascala i Delphi odpowiadają w języku C++ funkcjom, które zwracają wartości. Tym samym funkcje w Pascalu i Delphi mogą się komunikować ze swoim otoczeniem także za pośrednictwem parametrów (argumentów) wejściowych i wyjściowych. Jednakże zalecane jest, aby funkcje nie modyfikowały wartości argumentów.

#### UWAGA

Terminu *programowanie proceduralne* nie należy mylić z pojęciem programowania funkcyjnego (ang. *functional programming*). Programowanie funkcyjne stanowi bowiem odrębny paradygmat programowania, związany z deklaratywnym modelem programowania, a nie imperatywnym.

Funkcja odpowiada w programie za rozwiązanie określonego zadania cząstkowego. W programie w języku C++ można stosować zarówno **funkcje predefiniowane** (ang. *predefined functions*), jak i **funkcje zdefiniowane samodzielnie przez programistę** — **użytkownika** (ang. *user-defined functions*). Funkcje predefiniowane zwykle są funkcjami wbudowanymi, zgrupowanymi w bibliotekach. Wybraną bibliotekę można w razie potrzeby dołączyć (zaimportować) do programu za pomocą odpowiedniego polecenia. Kod źródłowy funkcji zdefiniowanych samodzielnie przez programistę może być zawarty w tym samym pliku co program główny, jak również w bibliotekach zewnętrznych.

Programowanie proceduralne jest podzbiorem programowania imperatywnego. Dlatego też program proceduralny składa się z zestawu kroków (instrukcji) wykonywanych sekwencyjnie jeden po drugim aż do osiągnięcia założonego rezultatu. Kluczowymi instrukcjami w programie proceduralnym są te, które zawierają wywołania funkcji albo same w sobie stanowią wywołania funkcji. W języku C++ ten ostatni przypadek dotyczy oczywiście wywołań funkcji void. Nie mniej istotne jest to, że jedna funkcja, wewnętrzna, może być wywoływana w innej — zewnętrznej. Ta druga jest powszechnie nazywana funkcją wywołującą. Ponadto funkcje mogą być parametrami/argumentami wywołania innych funkcji. To samo dotyczy wartości zwracanych przez funkcje na zewnątrz — do ich otoczenia.

Program proceduralny skupia się na funkcjach — ich indywidualnej funkcjonalności, implementacji oraz wzajemnej wymianie informacji pomiędzy nimi za pomocą odpowiednio zdefiniowanych interfejsów. Danym w postaci zmiennych programowych przyznaje się w programie proceduralnym niższy priorytet.

Charakterystyczną cechą programów proceduralnych jest występowanie w nich zarówno zmiennych globalnych, jak i zmiennych lokalnych, co ma ścisły związek ze sposobem gospodarowania pamięcią operacyjną komputera. Inną charakterystyczną cechą programów proceduralnych są skoki w pamięci operacyjnej do definicji funkcji wynikające z ich wywołań w określonych miejscach kodu źródłowego.

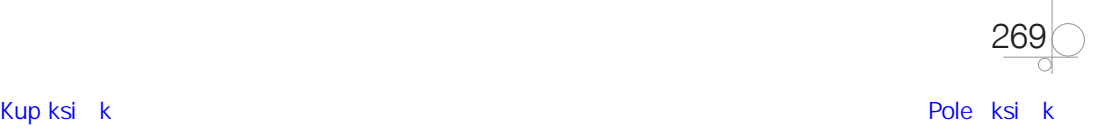

Programy proceduralne najczęściej są pisane z zastosowaniem podejścia "od ogółu do szczegółu", nazywanego również **podejściem "z góry na dół"** (ang. *top-down approach*). Metoda ta polega na sformułowaniu w pierwszej kolejności ogólnego rozwiązania postawionego problemu. Następnie komponowane (definiowane) są mniej ogólne problemy składowe i dalej "w dół" — coraz bardziej szczegółowe podproblemy. Proces ten, nazywany **dekompozycją** (ang. *decomposition*), kończy się wtedy, gdy problem składowy jest na tyle prosty funkcjonalnie, że można go rozwiązać za pomocą podprogramu (funkcji) o określonej implementacji i określonym interfejsie.

W podejściu "z góry na dół" program główny — funkcja main() — stanowi rozwiązanie ogólne problemu w całości. Jest ona konstruowana jako pierwsza. Funkcje mające za zadanie rozwiązanie podproblemów składowych problemu ogólnego są definiowane (lub importowane z biblioteki) w dalszej kolejności na podstawie konkretnych wymagań na danym poziomie analizy problemu.

#### UWAGA

Niektórzy programiści preferują jednak inny sposób programowania — alternatywny wobec "z góry na dół". To podejście "z dołu do góry" (ang. *bottom-up approach*). Jest ono nierozerwalnie związane z programowaniem zorientowanym obiektowo.

#### **Zasady programowania strukturalnego**

Programowanie strukturalne wiąże się z zastosowaniem **struktur sterujących** (ang. *control structures*) przebiegiem działania programu, do których zalicza się:

- **•** struktury sekwencji,
- **•** struktury wyboru,
- **•** struktury iteracyjne.

**Struktury sekwencji** (ang. *sequence structures*) należą do struktur wbudowanych do niemal każdego współczesnego języka programowania. Zapewniają one automatyczne wykonywanie kolejnych instrukcji w kodzie źródłowym programu w sposób sekwencyjny — jedna po drugiej (krok po kroku). Jeżeli w jednej linii programu znajduje się większa liczba instrukcji, są one wykonywane od lewej strony do prawej.

**Struktury wyboru** (ang. *selection structures*) to nie mniej ważny element składowy programu strukturalnego, ponieważ umożliwiają **sterowanie przepływem** (ang. *flow control*) w programie w zależności od spełnienia lub niespełnienia określonego warunku (warunków). Przy czym sterowanie przepływem należy rozumieć jako porządek (kolejność) wykonywania instrukcji w czasie wykonywania programu. Do struktur wyboru zaliczane są instrukcje warunkowe, np. if, if-else, oraz instrukcje wyboru, np. switch. Wspomniane instrukcje warunkowe pozwalają organizować i implementować w programie **kontrolowane rozgałę-**

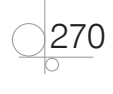

**zienia** (ang. *controlled branching*). Na przykład określony blok kodu jest wykonywany tylko wtedy, gdy określony — zadany — warunek jest spełniony. W przeciwnym razie sterowanie przechodzi do następnej instrukcji w programie (po instrukcji if) albo do innego bloku kodu, jeśli użyto instrukcji if-else.

Do **struktur iteracyjnych** (ang. *iteration structures*) zaliczane są pętle programowe, np. while, do-while oraz for. Stosowanie pętli pozwala na powtarzanie bloku kodu (czyli zestawu instrukcji) albo określoną — zadaną z góry — liczbę razy, albo dopóki określony warunek jest spełniony. Po wykonaniu zadanej liczby powtórzeń lub jeśli warunek nie jest spełniony, sterowanie przechodzi do instrukcji w programie występującej w kodzie źródłowym bezpośrednio po instrukcji pętli.

Następną ważną zasadą programowania strukturalnego jest to, że struktury sterujące można zagnieżdżać. Na przykład instrukcją składową pętli programowej może być instrukcja warunkowa lub inna pętla.

Program strukturalny stanowi uporządkowaną strukturę, w której poszczególne instrukcje są wykonywane sekwencyjnie jedna po drugiej oraz sterowanie przepływem jest realizowane za pomocą struktur sterujących omówionych powyżej. Program strukturalny nie obejmuje obsługi skoków z jednej instrukcji do drugiej, które powodują zaburzenie kolejności wykonywania instrukcji i tym samym niszczą jego zorganizowaną i uporządkowaną strukturę. Nie jest więc zalecane stosowanie w programie strukturalnym instrukcji break i continue jako instrukcji składowych pętli, ponieważ ich użycie powoduje "skoki" w jego kodzie, zaburzające kontrolę — sterowanie przepływem. To samo dotyczy wykorzystania instrukcji skoku goto, i to nie tylko wewnątrz pętli, ale w całym w programie.

W programie strukturalnym wykorzystywane są bloki funkcjonalne (np. funkcje), które mają jednoznacznie zdefiniowane interfejsy. Interfejsy te nie są bezpośrednio powiązane z konkretnymi danymi. Jednakże są one określone za pomocą liczby i typów danych. Jest to pewnym ograniczeniem w programowaniu strukturalnym.

Programy strukturalne czasem są nazywane modułowymi, co wynika z ich "modułowości". Przy czym moduł jest rozumiany tutaj jako blok funkcjonalny, a nie jako biblioteka funkcji (jak np. w języku Pascal czy Delphi). Konstruowanie i organizowanie funkcjonalnych bloków kodu w programie strukturalnym opiera się na założeniu, że taki blok ma wyłącznie jedno wejście i jedno wyjście. Takie podejście zapewnia łatwe sterowanie przepływem we fragmencie programu zawierającym taki blok. Ponadto, im bardziej bloki — moduły programu strukturalnego — są od siebie niezależne, tym łatwiej jest programiście uniknąć błędów logicznych w procesie jego kodowania — implementacji. Dążenie do uniezależnienia od siebie bloków funkcjonalnych programu strukturalnego zwiększa także przejrzystość i czytelność programu. Ma również duży wpływ na łatwość jego testowania, debugowania oraz ewentualnej modyfikacji. W programowaniu strukturalnym przyjmuje się zasadę, że dowolna struktura sterująca (nawet zagnieżdżona), która ma jedno wejście i jedno wyjście, jest równoważna (funkcjonalnemu) blokowi kodu.

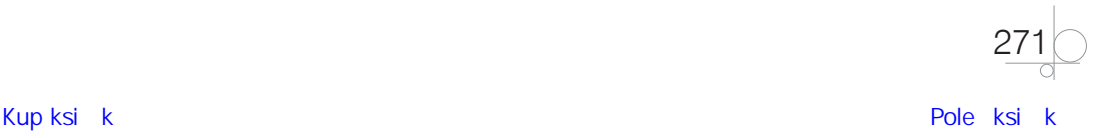

Każdy program proceduralny powinien być zgodny z zasadami programowania strukturalnego. Innymi słowy, każdy program proceduralny jest programem strukturalnym. Jednakże nie każdy program strukturalny jest programem proceduralnym. Na przykład można napisać dobry program strukturalny z wykorzystaniem w poprawny sposób struktur sterujących (konstrukcji warunkowych, pętli) — ale bez użycia jakichkolwiek podprogramów (funkcji).

Odniesienie programowania imperatywnego do programowania strukturalnego nasuwa w rezultacie analogiczny wniosek. Mianowicie każdy program strukturalny powinien spełniać założenia programowania imperatywnego. Jednakże nie każdy program imperatywny jest programem strukturalnym. Jako przykład można podać program imperatywny, w którym sterowanie jest realizowane za pomocą instrukcji goto. Taki program nie jest programem strukturalnym.

#### 11.1.2. Programowanie zorientowane obiektowo

Idea programowania proceduralnego polega na definiowaniu podprogramów (np. funkcji), których zadaniem jest przetwarzanie danych. W programowaniu proceduralnym konkretne dane są niezależne od funkcji. W definicjach funkcji określa się jedynie liczbę i typ danych, które są przez nie przetwarzane. Faktyczne powiązanie funkcji z konkretnymi danymi następuje na etapie wywoływania funkcji, na którym dane są argumentami tych wywołań. Zasady programowania strukturalnego zaś zapewniają poprawność struktury programu, która uwzględnia umiejętne stosowanie konstrukcji sterujących jego przebiegiem (działaniem).

Koncepcja **programowania zorientowanego obiektowo** (ang. *object-oriented programming*) to następny etap rozwoju metod i technik programowania, po programowaniu imperatywnym, proceduralnym i strukturalnym.

Głównym celem programowania obiektowego jest ścisłe powiązanie ze sobą funkcji i danych, inaczej niż w programowaniu proceduralnym i strukturalnym. Jeśli spojrzeć z perspektywy programowania obiektowego, wspomniane funkcje i dane powinny mieć szereg ważnych cech (właściwości) pozwalających na wzajemną komunikację pomiędzy nimi, regulowaną przez określone zasady. Na przykład wybrane funkcje i dane można hermetyzować (izolować) w określonych konstrukcjach programistycznych odgrywających rolę kontenerów. Wówczas te funkcje i dane są dostępne wyłącznie w zadanym kontenerze. Wspomniane kontenery pełnią wtedy funkcję pojemników (pudełek) ze skuteczną izolacją. Innym przykładem jest możliwość dziedziczenia w określonym kontenerze (kontenerach) wybranych funkcji i/lub danych zdefiniowanych w innym kontenerze lub kontenerach. Przez zastosowanie mechanizmu dziedziczenia funkcji i/lub danych pomiędzy różnymi kontenerami można uzyskać rozbudowaną strukturę kontenerów, które komunikują się ze sobą w sposób bezpośredni lub pośredni.

Programowanie obiektowe opiera się na kilku ważnych pojęciach, takich jak klasa i obiekt, oraz na założeniach opisujących zasady programowania zorientowanego obiektowo.

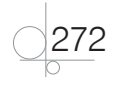

**Klasa** (ang. *class*) to podstawowy element konstrukcyjny w programowaniu obiektowym. Jest to złożony typ danych definiowany przez użytkownika (ang. *user-defined compound data type*). Klasa definiuje zawartość i właściwości kontenera, o którym była mowa wcześniej. W szczególności klasa zawiera definicje **elementów członkowskich** (ang. *members*). Ujmując to inaczej, klasa jednoznacznie definiuje zawartość kontenera, tj. jego elementy składowe (członkowskie) oraz wzajemne zależności pomiędzy nimi.

Do najważniejszych elementów członkowskich klasy należą **zmienne członkowskie** (ang. *member variables*), reprezentujące dane, oraz **metody** (ang. *methods*), odpowiadające funkcjom. Podstawowa idea konstrukcji klasy opiera się na założeniu, że metody (funkcje członkowskie) operują na zmiennych członkowskich klasy. Tym samym zapewnione jest ściśle określone powiązanie pomiędzy funkcjami — metodami a danymi — zmiennymi członkowskimi klasy.

**Obiekt** (ang. *object*) z kolei jest **instancją** (ang. *instance*) danej klasy, czyli jej członkiem. Obiekt jest bytem rzeczywistym — aby móc z niego korzystać, należy go wcześniej utworzyć. Utworzony obiekt zajmuje w pamięci operacyjnej określony obszar, do którego można się odwołać za pośrednictwem adresu. Adres ten jest przechowywany w zmiennej referencyjnej, która zapewnia dostęp do jego wszystkich elementów członkowskich. Właściwości i zachowanie obiektu są określone zarówno przez zmienne członkowskie i metody zdefiniowane w klasie, do której należy ten obiekt, jak i przez właściwości samej klasy, np. to, czy jest ona powiązana z inną klasą.

Do najważniejszych założeń (cech) programowania obiektowego należą:

- **•** hermetyzacja, inaczej **enkapsulacja** (ang. *encapsulation*),
- **• dziedziczenie** (ang. *inheritance*),
- **• polimorfizm** (ang. *polymorphism*),
- **• abstrakcja** (ang. *abstraction*).

#### **UWAGA**

Wymienione powyżej cechy programowania zorientowanego obiektowo zostały omówione w dalszych rozdziałach podręcznika.

## **11.2.** Definiowanie klas

Klasa stanowi złożony typ danych definiowany przez użytkownika — programistę. Definicja klasy nieco przypomina definicję C-struktury, która została omówiona wcześniej, w podrozdziale 7.1. Jednakże oprócz definicji zmiennych członkowskich definicja klasy zawiera definicje funkcji członkowskich, czyli metod.

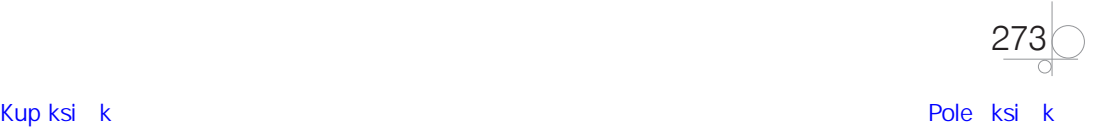

#### UWAGA

Definicja klasy może obejmować także definicje innych elementów członkowskich, np. konstruktorów. Poszczególne składniki klasy zostały omówione w dalszej części podręcznika.

Ogólna postać definicji klasy jest następująca:

```
class nazwa_klasy {
     specyfikator_dostępu_1:
         definicje zmiennych_członkowskich_1;
         deklaracje funkcji_członkowskich_1;
        definicie funkcii członkowskich 1:
     specyfikator_dostępu_2:
         definicje zmiennych_członkowskich_2;
         deklaracje funkcji_członkowskich_2;
         definicje funkcji_członkowskich_2;
 ...
```
#### };

gdzie:

- **•** nazwa\_klasy oznacza identyfikator klasy,
- **•** specyfikator\_dostępu\_1, specyfikator\_dostępu\_2 to specyfikatory dostępu do elementów członkowskich klasy wymienionych poniżej danego specyfikatora,
- **•** definicje\_zmiennych\_członkowskich\_1, definicje\_zmiennych\_członkowskich\_2 to definicje zmiennych członkowskich klasy o dostępności ustalonej za pomocą, odpowiednio, specyfikatora\_dostępu\_1 i specyfikatora\_dostępu\_2,
- **•** deklaracje\_funkcji\_członkowskich\_1, deklaracje\_funkcji\_członkowskich\_2 to deklaracje funkcji członkowskich klasy o dostępności określonej za pomocą, odpowiednio, specyfikatora\_dostępu\_1 i specyfikatora\_dostępu\_2,
- **•** definicje\_funkcji\_członkowskich\_1, definicje\_funkcji\_członkowskich\_2 to definicje funkcji członkowskich klasy o dostępności określonej za pomocą, odpowiednio, specyfikatora\_dostępu\_1 i specyfikatora\_dostępu\_2.

**Specyfikator dostępu** (ang. *access specifier*) pozwala ustalić dostępność do elementów członkowskich klasy, które zostały wymienione (zdefiniowane) w klasie poniżej niego. W języku C++ można wyróżnić trzy specyfikatory dostępu:

- **•** public,
- **•** private,
- **•** protected.

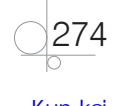

Elementy członkowskie określone za pomocą specyfikatora public są dostępne wszędzie zarówno w obrębie klasy, w której zostały zdefiniowane, jak i w otoczeniu (na zewnątrz) tej klasy — wszędzie tam, gdzie jest widoczny obiekt będący jej instancją. Składniki klasy, którym nadano status public, są nazywane **elementami członkowskimi publicznymi** (ang. *public members*).

Elementy członkowskie o dostępności ustalonej za pomocą specyfikatora private są dostępne wyłącznie w obrębie (we wnętrzu) klasy, w której zostały zdefiniowane. Tym samym są one widoczne tylko dla innych elementów członkowskich zdefiniowanych w tej samej klasie. Takie składniki klasy są nazywane **elementami członkowskimi prywatnymi** (ang. *private members*).

#### UWAGA

Specyfikator protected został omówiony w dalszej części podręcznika — w rozdziale 14., dotyczącym mechanizmu dziedziczenia.

Specyfikatory dostępu określone w definiowanej klasie mają wpływ na dostępność wszystkich elementów członkowskich tej klasy wymienionych (zadeklarowanych lub zdefiniowanych) poniżej danego specyfikatora. Zatem dotyczy to zarówno zmiennych, jak i funkcji członkowskich klasy. W języku C++ domyślnym specyfikatorem dostępu jest private. Oznacza to, że jeśli w odniesieniu do określonych elementów członkowskich w definicji klasy nie wyszczególniono w sposób jawny żadnego specyfikatora dostępu, kompilator domyślnie przyjmie, że te elementy mają status "prywatny".

#### UWAGA

Dostęp do prywatnych elementów członkowskich klasy mogą uzyskać również ich "przyjaciele" (ang. *friends*). Tematyka funkcji i klas zaprzyjaźnionych została zaprezentowana w dalszej części podręcznika — w rozdziale 17.

**Zmienne członkowskie klasy** (ang. *class member variables*) reprezentują dane, które są przechowywane w obiektach będących instancjami tej klasy. Zmienne członkowskie klasy definiuje się w analogiczny sposób jak w C-strukturach (podrozdział 7.1). Na przykład zmienne członkowskie o nazwach bok1 i bok2 należące do typu float można zdefiniować następująco: float bok1, bok2;.

#### UWAGA

Zmienne członkowskie klasy są również nazywane danymi członkowskimi (ang. *data members*) lub polami (ang. *fields*) — jak w C-strukturach.

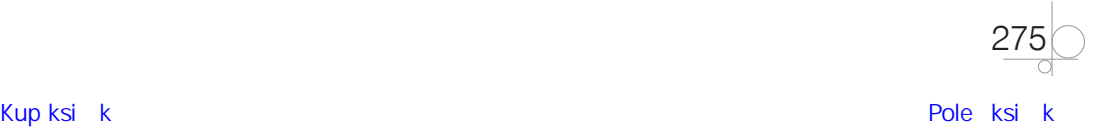

W ogólności liczba zmiennych członkowskich jest dowolna — zależnie od potrzeb. Ich typy także są dowolne. Tym samym w skład klasy mogą wchodzić zarówno dane typów podstawowych, np. int, float, jak i dane należące do typów złożonych, np. tablice i C-struktury.

#### UWAGA

Klasy — podobnie jak tablice i C-struktury — są zaliczane do typów danych agregacyjnych (ang. *aggregate data types*), ponieważ umożliwiają grupowanie wielu indywidualnych danych w jednym kontenerze (pojemniku).

**Funkcje członkowskie klasy** (ang. *class member functions*) odpowiadają za realizację określonych działań (operacji) na danych przechowywanych w klasie, które są reprezentowane przez jej zmienne członkowskie. Ponadto mogą one pełnić funkcję wspomagającą w celu realizacji innych działań pomocniczych.

W klasie może być zawarta kompletna definicja funkcji członkowskiej albo tylko jej deklaracja — prototyp. W tym drugim przypadku definicja funkcji członkowskiej znajduje się na zewnątrz klasy. W definicji nazwa funkcji powinna być poprzedzona nazwą klasy, której ta funkcja jest członkiem — w połączeniu z operatorem zakresu (ang. *scope operator*), ::. Na przykład nagłówek definicji funkcji członkowskiej o nazwie pole, która została zadeklarowana w klasie Prostokat, może mieć postać: Prostokat::pole().

#### **Przykład 11.1**

```
class Pracownik {
public: // specyfikator dostępu
     // Deklaracje zmiennych członkowskich:
     string imie;
     string nazwisko;
     // Definicja funkcji członkowskiej:
     void wyswietlDane() {
          cout << "Dane pracownika: " << imie << " " << nazwisko << endl;
     }
};
```
W przedstawionym fragmencie kodu zawarto definicję klasy Pracownik. Klasa ta ma dwie zmienne członkowskie, imie i nazwisko, należące do typu łańcuchowego string. Ponadto zdefiniowano tam funkcję członkowską wyswietlDane(). Wszystkie składniki klasy Pracownik to jej publiczne elementy członkowskie.

#### **Ćwiczenie 11.1**

Zmodyfikuj kod źródłowy przedstawiony w przykładzie 11.1 — zdefiniuj klasę o nazwie Uczen, która będzie miała następujące elementy członkowskie publiczne:

**•** zmienne członkowskie: imie, nazwisko, klasa, należące do typu łańcuchowego,

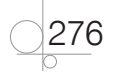

**•** funkcje członkowskie: wyswietlDane(), wyswietlPersonalia() i wyswietlKlase().

Przy czym zadaniem funkcji wyswietlDane() jest wyświetlenie na ekranie monitora wartości przechowywanych we wszystkich zmiennych członkowskich klasy, wyswietlPersonalia() wyświetlenie wyłącznie imienia i nazwiska ucznia, a wyswietlKlase $()$  — wyświetlenie nazwy klasy.

#### **Przykład 11.2**

```
class Pracownik {
public:
     // Deklaracje zmiennych członkowskich:
     string imie, nazwisko;
     // Deklaracje funkcji członkowskich o nazwach ustawImie i ustawNazwisko:
     void ustawImie(string);
     void ustawNazwisko(string);
     // Definicja funkcji członkowskiej o nazwie wyswietlDane:
     void wyswietlDane() {
          cout << "Dane pracownika: " << imie << " " << nazwisko << endl;
     }
};
// Definicje funkcji członkowskich ustawImie() i ustawNazwisko() zadeklarowanych w klasie Pracownik:
void Pracownik::ustawImie(string pImie) {
     imie = pImie;
}
void Pracownik::ustawNazwisko(string pNazwisko) {
     nazwisko = pNazwisko;
}
```
W zaprezentowanym fragmencie kodu zawarto definicję klasy o nazwie Pracownik. Klasa ta ma dwie zmienne członkowskie o nazwach imie i nazwisko należące do typu łańcuchowego string.

Ponadto definicja klasy zawiera deklaracje (prototypy) dwóch funkcji członkowskich (metod): ustawImie() i ustawNazwisko(). Metody te zostały zdefiniowane na zewnątrz klasy. Nazwy funkcji w tych definicjach są poprzedzone nazwą klasy, do której funkcje te należą (Pracownik), wraz z operatorem zakresu :: .

Ostatnim elementem członkowskim klasy Pracownik jest funkcja członkowska wyswietlDane().

Wszystkie składniki klasy Pracownik mają status publiczny, ponieważ zostały zdefiniowane/ zadeklarowane poniżej specyfikatora public.

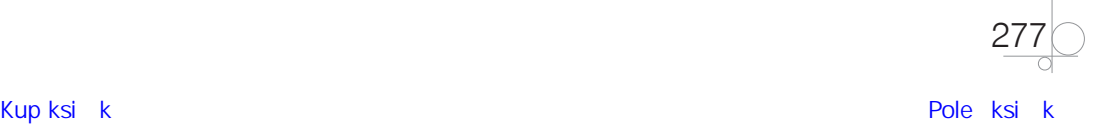

#### **Ćwiczenie 11.2**

Zmodyfikuj kod źródłowy z przykładu 11.2 — zamiast klasy Pracownik zdefiniuj klasę Uczen, która będzie miała następujące elementy członkowskie publiczne:

- **•** zmienne członkowskie: imie, nazwisko, klasa, należące do typu łańcuchowego,
- **•** funkcje członkowskie: ustawImie(), ustawNazwisko(), ustawKlase(), wyswietlDane(), wyswietlPersonalia() i wyswietlKlase().

Funkcje: ustawImie(), ustawNazwisko() i ustawKlase() powinny umożliwiać nadanie/zmianę wartości zmiennej członkowskiej, odpowiednio, imie, nazwisko, klasa.

Zadaniem funkcji wyswietlDane() jest wyświetlenie na ekranie monitora wartości przechowywanych we wszystkich zmiennych członkowskich klasy, wyswietlPersonalia() wyświetlenie imienia i nazwiska ucznia, a wyswietlKlase() — wyświetlenie nazwy klasy.

## **11.3.** Deklarowanie zmiennych obiektowych

Jak już wspominano, aby w programie można było korzystać z obiektu jako instancji określonej klasy, należy go wcześniej utworzyć.

#### UWAGA

W tym podrozdziale omawiany jest wyłącznie najprostszy sposób umożliwiający utworzenie obiektu — przez zadeklarowanie zmiennej obiektowej. W ogólności z procesem tworzenia obiektu wiąże się wywołanie tzw. konstruktora (ang. *constructor*). To zagadnienie zostało przedstawione w dalszej części podręcznika — w rozdziale 12.

**Zmienne obiektowe** (ang. *object variables*) można deklarować na dwa sposoby. Pierwszy z nich polega na tym, że listę wymaganych zmiennych umieszcza się bezpośrednio po definicji klasy — czyli tak samo jak w przypadku zmiennych strukturowych (podrozdział 7.1):

```
class nazwa_klasy {
      ...
```
} zmienna\_1, zmienna\_2, ... ;

gdzie nazwa\_klasy oznacza identyfikator klasy, a zmienne zmienna\_1 i zmienna\_2 — identyfikatory zmiennych obiektowych.

Drugi sposób jest analogiczny do deklarowania zmiennych należących do typów podstawowych (ale również do deklarowania zmiennych strukturowych):

```
nazwa_klasy zmienna_1, zmienna_2, ... ;
```
Na przykład utworzenie obiektu pracownik należącego do klasy Pracownik można zrealizować za pomocą wyrażenia Pracownik pracownik;.

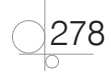

### **11.4.** Odwołania do elementów członkowskich obiektów

Odwołania do zmiennych członkowskich obiektu można realizować przy użyciu **operatora wyboru elementu członkowskiego** (ang. *member selection operator*) . (ang. *dot*). Postać ogólna takiego odwołania jest następująca:

#### zmienna obiektowa.zmienna członkowska

gdzie zmienna\_obiektowa jest identyfikatorem zmiennej obiektowej, a zmienna\_członkowska — identyfikatorem określonej zmiennej członkowskiej obiektu.

Na przykład odwołania do zmiennych członkowskich imie i nazwisko należących do obiektu pracownik mają postać, odpowiednio: pracownik.imie oraz pracownik.nazwisko.

Odwołania do funkcji członkowskich obiektu realizuje się w podobny sposób jak odwołania do zmiennych członkowskich, z uwzględnieniem zasad wywoływania zwykłych funkcji (omówionych w podrozdziale 8.2). Na przykład odwołanie się do bezparametrowej funkcji członkowskiej wyswietlDane() obiektu pracownik ma postać: pracownik.wyswietlDane().

#### **UWAGA**

Operator . jest również nazywany operatorem dostępu do elementu członkowskiego (ang. *member access operator*).

#### **Przykład 11.3**

```
#include <iostream>
using namespace std;
```

```
// Definicja klasy Pracownik:
class Pracownik {
public:
      // Deklaracje zmiennych członkowskich:
      string imie, nazwisko;
      // Deklaracje funkcji członkowskich:
      void ustawImie(string);
      void ustawNazwisko(string);
      // Definicja funkcji członkowskiej:
      void wyswietlDane() {
          cout << "Dane pracownika: " << imie << " " << nazwisko << endl;
      }
};
```
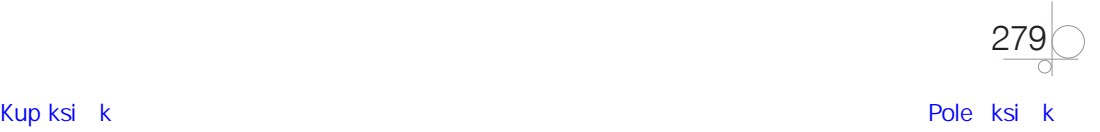

```
// Definicje funkcji członkowskich ustawImie() i ustawNazwisko() należących do klasy Pracownik:
void Pracownik::ustawImie(string pImie) {
      imie = pImie;
}
void Pracownik::ustawNazwisko(string pNazwisko) {
      nazwisko = pNazwisko;
}
int main() {
     // Utworzenie obiektu pracownik jako instancji klasy Pracownik:
     Pracownik pracownik;
     // Odwołanie się do zmiennych członkowskich obiektu pracownik:
      pracownik.imie = "Jan";
      pracownik.nazwisko = "Kowalski";
     // Wywołanie funkcji członkowskiej (metody) należącej do obiektu pracownik:
     pracownik.wyswietlDane();
     // Wywołanie funkcji członkowskich ustawImie() i ustawNazwisko():
      pracownik.ustawImie("Adam");
      pracownik.ustawNazwisko("Nowak");
     // Ponowne wywołanie funkcji członkowskiej (metody) należącej do obiektu pracownik:
      pracownik.wyswietlDane();
      return 0;
```
}

W programie pokazano kompletną definicję klasy Pracownik, zawierającą zarówno zmienne, jak i funkcje członkowskie — metody. Przy czym metody ustawImie() i ustawNazwisko() zdefiniowano na zewnątrz definicji klasy.

W programie głównym utworzono zmienną obiektową — obiekt pracownik, będący instancją klasy Pracownik.

Bezpośrednie odwołania do zmiennych członkowskich imie i nazwisko obiektu pracownik o postaciach: pracownik.imie i pracownik.nazwisko są realizowane w celu nadania im wartości, odpowiednio, "Jan" i "Kowalski". Wartości te są następnie wyświetlane kontrolnie na ekranie jako skutek wywołania funkcji członkowskiej wyswietlDane().

W kolejnych instrukcjach wartości zmiennych członkowskich imie i nazwisko są modyfikowane. Operacje te są wykonywane (w sposób pośredni) poprzez wywołania metod ustawImie() i ustawNazwisko() z argumentami, odpowiednio, "Adam" oraz "Nowak". Na końcu zmodyfikowane wartości zmiennych imię i nazwisko są ponownie prezentowane na ekranie monitora.

#### **Ćwiczenie 11.3**

Na podstawie kodu zawartego w przykładzie 11.3 napisz program pozwalający na przetwarzanie danych ucznia: imienia, nazwiska, roku urodzenia, klasy, grupy. Wymienione dane ucznia

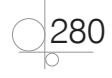

należy zapamiętać w zmiennych członkowskich obiektu uczen należącego do zdefiniowanej samodzielnie klasy Uczen. W klasie Uczen należy zdefiniować ponadto metody umożliwiające pobranie danych ucznia z klawiatury oraz wyświetlenie wszystkich (jak i wybranych) danych ucznia na ekranie monitora.

#### **Przykład 11.4**

```
#include <iostream>
using namespace std; 
// Definicja klasy Prostokat:
class Prostokat {
public: // Wszystkie elementy członkowskie są publiczne.
      // Deklaracje zmiennych członkowskich:
      float bok1, bok2;
      // Deklaracje (prototypy) funkcji członkowskich:
      float pole();
      float obwod();
};
// Definicje funkcji członkowskich zadeklarowanych w klasie Prostokat:
float Prostokat::pole() {
      return bok1 * bok2;
}
float Prostokat::obwod() {
     return 2 * bok1 + 2 * bok2;
}
int main() {
      // Utworzenie obiektu prostokat jako instancji klasy Prostokat:
      Prostokat prostokat;
      // Przypisanie zadanych wartości do zmiennych członkowskich obiektu prostokat:
      prostokat.bok1 = 1;
      prostokat.bok2 = 2;
      // Kontrolne wyświetlenie długości boków prostokąta:
      cout << "Pierwszy bok = " << prostokat.bok1 << endl;
      cout << "Drugi bok = " << prostokat.bok2 << endl;
      // Obliczenie pola i obwodu prostokąta i wyświetlenie ich wartości na ekranie monitora:
      cout << "Pole wynosi: " << prostokat.pole() << endl; // odwołanie się do metody pole() 
      cout << "Obwód wynosi: " << prostokat.obwod() << endl; // odwołanie się do metody 
                                                                           // obwod()
      return 0;
}
```
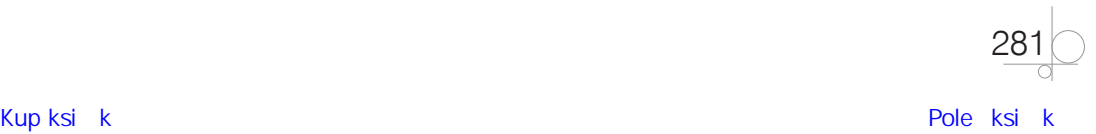

W przedstawionym programie obliczane są pole i obwód prostokąta dla zadanych długości jego boków. Wyniki obliczeń są prezentowane na ekranie monitora.

Klasa Prostokat zawiera dwie zmienne członkowskie, bok1 i bok2, które reprezentują boki prostokąta. Zadaniem bezparametrowych funkcji członkowskich (metod) pole() i obwod() jest obliczenie, odpowiednio, pola i obwodu prostokąta. Wszystkie elementy członkowskie klasy Prostokat są publiczne. Oznacza to, że można z nich korzystać:

- **•** w obrębie klasy, w której zostały zdefiniowane/zadeklarowane,
- **•** wszędzie tam, gdzie jest widoczny obiekt prostokat jako instancja klasy Prostokat.

W pierwszym z wymienionych powyżej przypadków funkcje członkowskie pole() i obwod() wykorzystują obie zmienne członkowskie, bok1 i bok2, w obrębie definicji klasy Prostokat. W drugim zaś odwołania do zmiennych i funkcji członkowskich klasy Prostokat są realizowane na zewnątrz tej klasy — w programie głównym.

Program w przejrzysty sposób ilustruje ścisłe powiązanie funkcji z danymi, co stanowi jedną z najważniejszych cech programowania obiektowego. Dotyczy to w szczególności funkcji członkowskich pole() i obwod() oraz danych przechowywanych w zmiennych członkowskich bok1 i bok2.

#### **Ćwiczenie 11.4**

Na podstawie kodu źródłowego zawartego w przykładzie 11.4 napisz program pozwalający obliczyć pole i obwód kwadratu. Wykorzystaj obiekt kwadrat jako instancję zdefiniowanej samodzielnie klasy Kwadrat. Klasa ta powinna zawierać definicje elementów członkowskich umożliwiających przechowanie długości boku kwadratu oraz obliczenie jego pola i obwodu.

#### **Przykład 11.5**

#include <iostream>

```
using namespace std; 
// Definicja C-struktury Data:
struct Data {
      // Deklaracja pól struktury:
      int dd, mm, rr;
};
// Definicja klasy Pracownik:
class Pracownik {
public:
      // Deklaracja zmiennych członkowskich połączona z ich inicjalizacją zerową:
      int id {};
      string imie {}, nazwisko {};
      Data data_urodzenia {}; // Zmienna członkowska data_urodzenia należy do typu strukturowego Data.
};
```
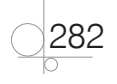

```
int main() {
     // Utworzenie obiektu pracownik jako instancji klasy Pracownik:
     Pracownik pracownik;
     // Wyświetlenie kontrolne bieżących wartości zmiennych członkowskich obiektu pracownik:
     cout << "Numer identyfikacyjny " << pracownik.id << endl;
     cout << "Imię: " << pracownik.imie << endl;
     cout << "Nazwisko: " << pracownik.nazwisko << endl;
     cout << "Data urodzenia:" << endl;
     cout << "dzień = " << pracownik.data_urodzenia.dd << endl;
     cout << "miesiąc = " << pracownik.data_urodzenia.mm << endl;
     cout << "rok = " << pracownik.data_urodzenia.rr << endl;
     return 0;
}
```
W programie zawartym w przykładzie zdefiniowano klasę Pracownik, która zawiera zmienne członkowskie należące do typów predefiniowanych (int, string), jak też typów złożonych (Data). C-struktura Data jest typem zdefiniowanym przez użytkownika.

W przedstawionym programie pokazano również, że definicja zmiennych członkowskich klasy może być połączona z ich inicjalizacją. Tutaj wykorzystano inicjalizację zerową. W ogólności inicjalizacja zmiennych członkowskich klasy połączona z ich deklarowaniem w obrębie definicji klasy jest prowadzona według tych samych zasad, zgodnie z którymi inicjuje się zwykłe zmienne.

#### **UWAGA**

Zasadniczo za inicjalizację zmiennych członkowskich obiektów odpowiadają konstruktory, które zostały szczegółowo omówione w rozdziale 12. podręcznika.

#### **Ćwiczenie 11.5**

Zmodyfikuj program zawarty w przykładzie 11.5 — zdefiniuj klasę Uczen, która pozwala przechować wybrane dane ucznia: numer w dzienniku, imię, nazwisko, płeć, klasę, grupę oraz datę i miejsce urodzenia.

## **11.5.** Statyczne elementy członkowskie klas

Oprócz zwykłych zmiennych i funkcji członkowskich klasa może zawierać **statyczne elementy członkowskie** (ang. *static members*). Do statycznych elementów członkowskich należą:

- **•** zmienne członkowskie (pola) statyczne,
- **•** funkcje członkowskie (metody) statyczne.

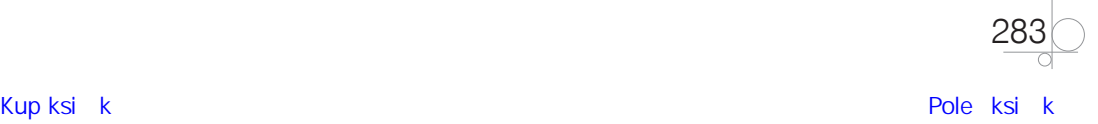

#### 11.5.1. Statyczne zmienne członkowskie

**Statyczne zmienne członkowskie** (ang. *static member variables*) zadeklarowane w określonej klasie są wspólne dla wszystkich obiektów należących do tej klasy. Z drugiej strony nie są one powiązane z żadnym obiektem należącym do tej klasy. Oznacza to, że nawet jeśli żaden obiekt jako instancja określonej klasy nie zostanie utworzony, statyczne zmienne członkowskie będą istnieć i będzie można z nich korzystać. Dlatego też często nazywa się je **zmiennymi klasowymi** (ang. *class variables*) — w odróżnieniu od zwykłych zmiennych członkowskich, które są nazywane **zmiennymi instancyjnymi** (ang. *instance variables*).

Najważniejsza różnica pomiędzy zmiennymi klasowymi a zmiennymi instancyjnymi polega na tym, że zmiennych klasowych można używać nawet wtedy, gdy żaden obiekt będący instancją klasy nie został utworzony. Z drugiej strony zastosowanie zmiennych instancyjnych wymaga istnienia, czyli wcześniejszego utworzenia, obiektu.

Deklaracja zmiennej klasowej — w odróżnieniu od deklaracji zwykłej zmiennej członkowskiej — jest poprzedzona słowem kluczowym static, np. static string s\_stanowisko;, gdzie s\_stanowisko jest identyfikatorem zmiennej klasowej. Deklaracja zmiennej klasowej jest realizowana w obrębie definicji klasy. Natomiast jej inicjalizacja musi być przeprowadzona na zewnątrz definicji tej klasy — w zakresie globalnym (ang. *global scope*). Wyjątkiem jest inicjalizacja statycznych "stałych" const należących do któregoś z typów porządkowych (ang. *integral types*), tj. całkowitego, znakowego, logicznego i wyliczeniowego, którą można zrealizować wewnątrz definicji klasy, np. static const int s\_id {100};.

Do zawartości zmiennej klasowej można się odwołać w dwojaki sposób:

- **•** za pośrednictwem klasy,
- **•** poprzez obiekty będące instancjami klasy.

Jednakże ze względu na to, że zmienne klasowe istnieją niezależnie od obiektów, lepszym rozwiązaniem jest odwoływanie się do nich jako członków klas, a nie obiektów. W praktyce robi się to przy użyciu operatora zakresu (ang. *scope operator*) ::, np. Pracownik::s\_stanowisko, gdzie Pracownik jest identyfikatorem klasy, a s\_stanowisko to identyfikator zmiennej klasowej.

#### **Przykład 11.6**

#include <iostream> using namespace std;

#### *// Definicja klasy Pracownik:*

```
class Pracownik {
public: // Wszystkie elementy członkowskie klasy Pracownik są publiczne.
      // Deklaracje statycznych zmiennych członkowskich (zmiennych klasowych):
      static string s_szkola;
      static string s_stanowisko;
```
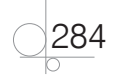

```
 // Deklaracje zmiennych członkowskich instancyjnych:
      string imie;
      string nazwisko;
      // Prototyp funkcji członkowskiej:
      void wyswietlDane(); 
};
// Inicjalizacja zmiennych klasowych s_szkola i s_stanowisko:
string Pracownik::s_szkola = "Technikum Informatyczne";
string Pracownik::s_stanowisko = "nauczyciel";
// Definicja funkcji członkowskiej wyswietlDane() zadeklarowanej w klasie Pracownik:
void Pracownik::wyswietlDane() {
      cout << "Dane pracownika: " << endl;
      cout << "Imię: " << imie << endl;
      cout << "Nazwisko: " << nazwisko << endl;
      cout << "Szkoła: " << s_szkola << endl;
      cout << "Stanowisko: " << s_stanowisko << endl;
}
// PROGRAM GŁÓWNY:
int main() {
      // Utworzenie obiektu pracownik1:
      Pracownik pracownik1;
      // Przypisanie zadanych wartości zmiennym instancyjnym obiektu pracownik1:
      pracownik1.imie = "Jan"; 
      pracownik1.nazwisko = "Kowalski";
      // Wywołanie metody instancyjnej wyswietlDane():
      pracownik1.wyswietlDane();
      // Zmiana wartości zmiennej klasowej s_stanowisko:
      Pracownik::s_stanowisko = "portier";
      /* UWAGA
       * Odwołanie się do zmiennej klasowej s_stanowisko jest tutaj realizowane przy użyciu nazwy klasy, 
       * w której zmienna ta została zadeklarowana, oraz operatora zakresu ::.
       * Nowa (zmieniona) wartość zmiennej klasowej s_stanowisko obowiązuje dla wszystkich obiektów klasy.
 *
       * Możliwość odwołania się do zmiennej klasowej s_stanowisko w programie głównym, a więc na zewnątrz klasy 
       * Pracownik, w której zmienna ta została zadeklarowana, wynika z jej publicznego statusu.
       */
      // Utworzenie obiektu pracownik2:
      Pracownik pracownik2;
      // Przypisanie wartości zmiennym instancyjnym obiektu pracownik2:
      pracownik2.imie = "Jan"; 
      pracownik2.nazwisko = "Nowak";
      // Wywołanie metody wyswietlDane():
      pracownik2.wyswietlDane();
      return 0;
```
}

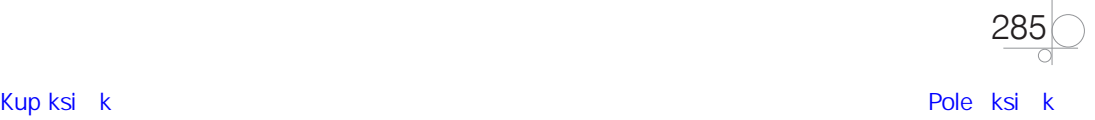

W programie zdefiniowano klasę Pracownik, która zawiera dwie zmienne klasowe, s\_szkola i s\_stanowisko. W zmiennej s\_szkola przechowywana jest nazwa szkoły, w której jest zatrudniony pracownik, a w zmiennej s\_stanowisko — stanowisko służbowe tego pracownika.

Zmienne klasowe s\_szkola i s\_stanowisko to publiczne elementy członkowskie klasy Pracownik. Tym samym na zewnątrz klasy Pracownik dostęp do nich można uzyskać w sposób bezpośredni. Zilustrowano to za pomocą instrukcji Pracownik::s\_stanowisko = "dyrektor";, w której następuje modyfikacja wartości przechowywanej w zmiennej klasowej s\_stanowisko. Odwołanie do tej zmiennej zrealizowano za pośrednictwem klasy (Pracownik) przy użyciu operatora zakresu ::.

#### **Ćwiczenie 11.6**

Zmodyfikuj program z przykładu 11.6 — zamiast klasy Pracownik zdefiniuj klasę Uczen zawierającą dwie zmienne klasowe: s\_klasa i s\_zawod. W zmiennej s\_klasa powinna być przechowywana nazwa klasy, do której uczeń uczęszcza (np. 2a), a w zmiennej s\_zawod zawód, w którym się kształci (np. technik programista). Wykorzystaj zdefiniowane zmienne klasowe w programie: wyświetl na ekranie monitora ich bieżące wartości, zmodyfikuj je, a następnie ponownie odczytaj i wyświetl.

#### 11.5.2. Statyczne funkcje członkowskie

**Statyczne funkcje członkowskie** (ang. *static member functions*), inaczej **metody statyczne** (ang. *static methods*), są oznaczone w definicji klasy słowem kluczowym static. Metody statyczne są wspólne dla wszystkich obiektów stanowiących instancje tej klasy. Żeby móc korzystać z metod statycznych, nie trzeba tworzyć obiektów będących instancjami klasy metody statyczne są od nich zupełnie niezależne.

Definicje metod statycznych mogą się znajdować zarówno wewnątrz, jak i na zewnątrz klasy — jest to zupełnie obojętne.

W ogólności metody statyczne mogą korzystać ze statycznych zmiennych członkowskich klasy (zmiennych klasowych), innych metod statycznych i dowolnych funkcji na zewnątrz klasy.

Metodę statyczną, podobnie jak zmienną klasową, można wywołać na dwa sposoby:

- **•** za pośrednictwem klasy,
- **•** za pośrednictwem obiektów instancji klasy.

Jednakże ze względu na to, że metody statyczne są niezależne od obiektów, lepszym rozwiązaniem jest wywoływanie metod statycznych jako członków klas, a nie obiektów.

Jednym z najczęstszych zastosowań metod statycznych jest rola akcesorów, czyli publicznych metod dostępowych do prywatnych zmiennych klasowych.

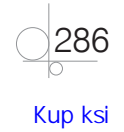

```
Przykład 11.7
#include <iostream>
using namespace std; 
// Definicja klasy Pracownik:
class Pracownik {
      // Deklaracja prywatnej zmiennej członkowskiej statycznej o nazwie s_szkola:
      static string s_szkola;
public:
     // Deklaracje zmiennych członkowskich instancyjnych:
      string imie;
      string nazwisko;
      // Prototyp metody statycznej s_zwrocSzkola():
     static string s zwrocSzkola();
     // Definicja metody statycznej s_ustawSzkola():
     static void s ustawSzkola(string pSzkola) {
           s_szkola = pSzkola;
      } 
      // Definicja metody instancyjnej wyswietlDane():
      void wyswietlDane() {
          cout << "Imię: " << imie << endl;
          cout << "Nazwisko: " << nazwisko << endl;
          cout << "Szkoła :" << s_szkola << endl;
      }
};
// Inicjalizacja zmiennej klasowej s_szkola:
string Pracownik::s_szkola = "Technikum Informatyczne";
// Definicja metody statycznej s_pobierzSzkola():
string Pracownik::s_zwrocSzkola() {
      return s_szkola;
}
// PROGRAM GŁÓWNY
int main() {
     // Utworzenie obiektu pracownik1:
      Pracownik pracownik1;
      // Nadanie wartości zmiennym członkowskim instancyjnym obiektu pracownik1:
      pracownik1.imie = "Jan";
      pracownik1.nazwisko = "Kowalski";
      cout << "Dane pracownika: " << endl;
      // Odwołanie się do zmiennych instancyjnych obiektu pracownik1:
      cout << "Imię: " << pracownik1.imie << endl;
      cout << "Nazwisko: " << pracownik1.nazwisko << endl;
```
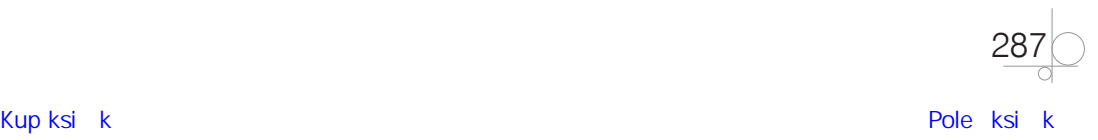

```
 // Odwołanie się do zmiennej klasowej s_szkola za pośrednictwem metody statycznej s_pobierzSzkola():
 cout << "Szkoła: " << Pracownik::s_zwrocSzkola() << endl;
 // Utworzenie obiektu pracownik2:
 Pracownik pracownik2;
 // Nadanie wartości zmiennym instancyjnym obiektu pracownik2:
 pracownik2.imie = "Adam";
 pracownik2.nazwisko = "Nowak";
 // Zmiana wartości zmiennej klasowej s_szkola za pośrednictwem metody statycznej s_ustawSzkola():
 Pracownik::s_ustawSzkola("Technikum Elektroniczne");
 cout << "Dane pracownika: " << endl;
 cout << "Imię: " << pracownik2.imie << endl;
 cout << "Nazwisko: " << pracownik2.nazwisko << endl;
 cout << "Szkoła: " << Pracownik::s_zwrocSzkola() << endl;
 return 0;
```
W programie zdefiniowano klasę Pracownik, która zawiera prywatną zmienną klasową o nazwie s\_szkola. Dlatego też dostęp do tej zmiennej na zewnątrz klasy można uzyskać wyłącznie za pomocą publicznych metod dostępowych. W programie zdefiniowano dwie takie metody: s\_ustawSzkola() i s\_zwrocSzkola(). Są to metody statyczne. Definicja metody s\_ustawSzkola() jest umiejscowiona wewnątrz klasy, a metody s\_zwrocSzkola() — na zewnątrz. Zadaniem metody s\_ustawSzkola() jest nadanie/zmiana wartości zmiennej klasowej s\_szkola. Metoda s\_zwrocSzkola zaś zwraca na zewnątrz wartość tej zmiennej.

Odwołanie się w programie głównym do zmiennej klasowej s\_szkola jest realizowane w sposób pośredni. Funkcję "pośredników" pełnią metody statyczne s\_ustawSzkola() i s\_zwrocSzkola().

#### **Ćwiczenie 11.7**

}

Zmodyfikuj program zawarty w przykładzie 11.7 — zdefiniuj jako prywatną dodatkową zmienną klasową o nazwie s\_stanowisko oraz dwie metody statyczne: s\_ustawStanowisko() i s\_zwrocStanowisko(), z których pierwsza będzie miała za zadanie nadanie/zmianę wartości zmiennej klasowej s\_stanowisko, a druga — odczytanie wartości tej zmiennej. Wykorzystaj w programie zdefiniowane funkcje statyczne.

## **11.6.** Funkcje członkowskie typu inline

Podobnie jak zwykłe funkcje, również funkcje członkowskie klas mogą być funkcjami wbudowanymi typu inline. Funkcja członkowska inline to funkcja, której kod jest wstawiany w linii zawierającej jej wywołanie. Działanie to jest realizowane na etapie kompilacji programu.

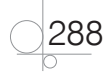

UWAGA

"Zwykłe" funkcje inline zostały omówione w podrozdziale 8.6.

W ogólności funkcje członkowskie inline nie powinny zawierać żadnych pętli, zagnieżdżonych instrukcji warunkowych, instrukcji wyboru, instrukcji skoku itd. Ponadto takie funkcje nie mogą korzystać ze zmiennych statycznych.

Każda funkcja inline musi być zdefiniowana przed jej wywołaniem.

#### **Przykład 11.8**

```
#include <iostream>
#include <cmath>
using namespace std; 
// Definicja klasy Pokoj:
class Pokoj {
public:
     float dlugosc;
     float szerokosc;
     // Definicje funkcji członkowskich inline:
     inline int dlugoscCalk() {
          return round(dlugosc);
     }
     inline int szerokoscCalk() {
          return round(szerokosc);
     }
};
int main() {
     Pokoj pokoj;
     pokoj.dlugosc = 1.51;
     pokoj.szerokosc = 2.51;
     // Wywołania funkcji członkowskich inline:
     cout << "Długość pokoju (zaokrąglona): " << pokoj.dlugoscCalk() << endl;
     cout << "Szerokość pokoju (zaokrąglona): " << pokoj.szerokoscCalk() 
           << endl;
     return 0;
}
```
W klasie Pokoj zdefiniowano dwie funkcje członkowskie inline: dlugoscCalk i szerokoscCalk. Zadaniem tych funkcji jest zaokrąglenie wartości przechowywanych w zmiennych członkowskich dlugosc i szerokosc.

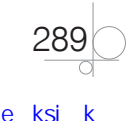

Wywołania funkcji dlugoscCalk() i szerokoscCalk w programie głównym są zastępowane ich "rozwiniętym" kodem.

#### **Ćwiczenie 11.8**

Zmodyfikuj program zawarty w przykładzie 11.8 — w klasie Pokoj zdefiniuj, a następnie wywołaj w programie głównym funkcje inline: dlugoscGora() i szerokoscGora() oraz dlugoscDol() i szerokoscDol(). Zadaniem wymienionych funkcji jest zaokrąglenie wartości zmiennych członkowskich dlugosc i szerokosc do najbliższej liczby całkowitej, odpowiednio, w górę i w dół. Wywołaj zdefiniowane funkcje w programie głównym.

## **11.7.** Wskaźniki do obiektów

Na temat wskaźników do obiektów można spojrzeć w analogiczny sposób jak na zagadnienie wskaźników do C‑struktur. Dlatego też zostaną tutaj przedstawione jedynie dwa przykłady ilustrujące ten temat.

#### UWAGA

Wykorzystanie wskaźników do C-struktur jest omówione w podrozdziale 7.1.4.

W pierwszym z przedstawionych przykładów (przykład 11.9) wykorzystano obiekt, dla którego pamięć operacyjna została przydzielona na stosie. Drugi przykład (przykład 11.10) pokazuje, jak utworzyć obiekt, dla którego pamięć została zaalokowana w sposób dynamiczny na stercie.

#### **Przykład 11.9**

```
#include <iostream>
using namespace std; 
// Definicja klasy Pracownik:
class Pracownik {
public:
     string imie;
     string nazwisko;
     void wyswietlDane() {
         cout << "Imię: " << imie << endl;
         cout << "Nazwisko: " << nazwisko << endl;
     }
};
```

```
int main() {
      // Utworzenie obiektu pracownik należącego do klasy Pracownik:
      Pracownik pracownik;
```
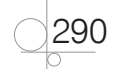

```
 // Deklaracja i inicjalizacja zmiennej wskaźnikowej (wskaźnika) w_pracownik na dowolny obiekt należący 
 // do typu Pracownik:
 Pracownik *w_pracownik = nullptr;
 // Przypisanie wskaźnikowi w_pracownik adresu obiektu pracownik:
 w_pracownik = &pracownik;
 // Nadanie wartości zmiennym członkowskim obiektu pracownik:
w pracownik->imie = "Jan":
w pracownik->nazwisko = "Kowalski";
 // Prezentacja danych zapisanych w zmiennych członkowskich obiektu pracownik na ekranie monitora:
 w_pracownik->wyswietlDane();
 return 0;
```
}

W programie utworzono obiekt pracownik jako instancję zdefiniowanej samodzielnie klasy Pracownik. Pamięć operacyjna dla obiektu pracownik została zaalokowana w sposób statyczny (tj. podczas kompilacji programu) na stosie.

Ponadto zadeklarowano tutaj i zainicjowano wartością nullptr wskaźnik w\_pracownik, który może (z definicji) wskazywać na dowolny obiekt należący do klasy Pracownik. Wskaźnikowi w\_pracownik przypisano następnie adres obiektu pracownik: w\_pracownik = &pracownik;. Tym samym po wykonaniu podanej instrukcji wskaźnik ten wskazuje na obiekt pracownik.

Odwołania do poszczególnych elementów członkowskich obiektu pracownik (tj. w\_pracownik->imie oraz w\_pracownik->nazwisko) są realizowane przy użyciu wskaźnika w\_pracownik oraz operatora wyboru elementu członkowskiego ->, nazywanego także operatorem strzałkowym.

#### **Ćwiczenie 11.9**

Zmodyfikuj program zawarty w przykładzie 11.9 — w klasie Pracownik zdefiniuj dodatkową zmienną członkowską data\_zatrudnienia, będącą C-strukturą. Wspomniana zmienna powinna umożliwiać zapamiętanie daty zatrudnienia pracownika. Utwórz i zainicjuj jako instancję klasy Pracownik obiekt pracownik, dla którego pamięć operacyjna została przydzielona statycznie na stosie. Odwołania do elementów członkowskich obiektu pracownik zrealizuj przy użyciu wskaźnika.

#### **Przykład 11.10**

```
#include <iostream>
using namespace std;
```

```
// Definicja klasy Pracownik:
class Pracownik {
public:
     string imie;
     string nazwisko;
```
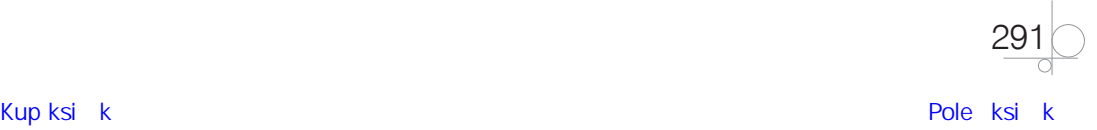

```
 void wyswietlDane() {
         cout << "Imię: " << imie << endl;
         cout << "Nazwisko: " << nazwisko << endl;
     }
};
```

```
int main() {
```

```
 // Deklaracja zmiennej wskaźnikowej (wskaźnika) w_pracownik na dowolny obiekt należący do typu Pracownik:
 Pracownik *w_pracownik;
 // Utworzenie obiektu typu Pracownik (instancji klasy Pracownik) wskazywanego przez wskaźnik w_pracownik:
w\_pracownik = new Pracownik();
 // Nadanie wartości zmiennym członkowskim utworzonego obiektu:
 w_pracownik->imie = "Jan";
w pracownik->nazwisko = "Kowalski";
 // Prezentacja danych zapisanych w zmiennych członkowskich obiektu na ekranie monitora:
 w_pracownik->wyswietlDane();
 // Usunięcie (zniszczenie) obiektu wskazywanego przez wskaźnik w_pracownik:
 delete w_pracownik;
 return 0;
```

```
}
```
W programie utworzono obiekt będący instancją klasy Pracownik, dla którego pamięć operacyjna została zaalokowana w sposób dynamiczny na stercie. Obiekt ten jest wskazywany przez wskaźnik w\_pracownik.

Odwołania do poszczególnych elementów członkowskich obiektu pracownik są realizowane przy użyciu wskaźnika w\_pracownik oraz operatora strzałkowego ->.

#### **Ćwiczenie 11.10**

Zmodyfikuj program zawarty w przykładzie 11.10 — zamiast klasy Pracownik zdefiniuj klasę Uczen, pozwalającą zapamiętać w jej zmiennych członkowskich następujące dane ucznia: imię, nazwisko, klasę, grupę, numer w dzienniku oraz datę urodzenia. Zmienna członkowska data\_urodzenia powinna umożliwiać zapamiętanie w C-strukturze daty urodzenia ucznia. Utwórz obiekt będący instancją klasy Pracownik, dla którego pamięć operacyjna została przydzielona w sposób dynamiczny na stercie. Odwołania do elementów członkowskich tego obiektu zrealizuj przy użyciu wskaźnika.

## **11.8.** Przekazywanie obiektów jako parametrów funkcji

Obiekty, jako instancje klas, mogą mieć bardzo rozbudowaną i złożoną strukturę wewnętrzną. Zapotrzebowanie na pamięć operacyjną potrzebną do zapamiętania takiego obiektu może być

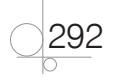

znaczne. Tym samym przekazywanie obiektów do funkcji za pośrednictwem wartości może w przypadku ogólnym prowadzić do problemów dwojakiego rodzaju. Pierwszym z nich jest znaczne zwiększenie popytu programu na pamięć operacyjną, gdyż przy przekazywaniu argumentu przez wartość tworzona jest na stosie jego kopia. Drugim problemem jest spowolnienie działania programu, spowodowane długim czasem przeznaczonym na kopiowanie obiektu.

Biorąc pod uwagę powyższe, w przypadku dużych obiektów odpowiadające im parametry funkcji należy definiować jako:

- **•** przekazywane przez referencje albo
- **•** przekazywane przez wskaźniki.

**Parametry wejściowe funkcji** (ang. *function input parameters*) najlepiej jest definiować jako referencje albo wskaźniki do obiektów traktowanych jako stałe const. W wyniku tego w pamięci operacyjnej nie będzie wykonywana kopia argumentu (obiektu), lecz jedynie w przypadku wskaźnika — kopia tego wskaźnika, która zajmuje 4 bajty lub 8 bajtów pamięci. Ponadto zdefiniowanie parametrów wejściowych w taki sposób zapewnia, że obiekty, jako argumenty funkcji, są traktowane w jej ciele jako mające status "read-only", czyli zmiana wartości ich zmiennych członkowskich nie jest możliwa.

**Parametry wyjściowe funkcji** (ang. *function output parameters*) zaleca się definiować jako referencje albo wskaźniki do obiektów. To samo dotyczy **danych zwracanych przez funkcje** (ang. *data returned by functions*).

Przekazywanie obiektów jako parametrów/argumentów funkcji zilustrowano za pomocą dwóch przykładów. Pierwszy z nich (przykład 11.11) dotyczy przekazywania referencji do obiektów jako parametrów/argumentów funkcji. W drugim przykładzie (przykład 11.12) pokazano, jak przekazywać wskaźniki do obiektów do funkcji i z funkcji.

#### **Przykład 11.11**

```
#include <iostream>
using namespace std; 
// Definicja klasy Pracownik:
class Pracownik {
public:
     string imie;
     string nazwisko;
     void wyswietlDane() {
          cout << "Imię: " << imie << endl;
          cout << "Nazwisko: " << nazwisko << endl;
     }
};
// Prototypy funkcji zewnętrznych:
Pracownik& pobierzDane(Pracownik&); 
void wyswietlDane(const Pracownik&);
```
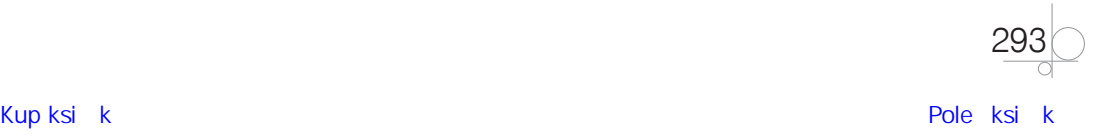

```
// PROGRAM GŁÓWNY
int main() {
     // Utworzenie obiektu pracownik jako instancji klasy Pracownik:
     Pracownik pracownik;
     // Pobranie danych pracownika z klawiatury:
     pracownik = pobierzDane(pracownik);
     // Prezentacja danych pracownika na ekranie monitora:
     wyswietlDane(pracownik);
     return 0;
}
// Definicje funkcji zewnętrznych:
Pracownik& pobierzDane(Pracownik& p) {
    cout \langle\langle "Imie = "; cin >> p.imie;
     cout << "Nazwisko = "; cin >> p.nazwisko;
     return p;
}
void wyswietlDane(const Pracownik& p) {
     cout << "Imię: " << p.imie << endl;
     cout << "Nazwisko: " << p.nazwisko << endl;
```
}

W programie zdefiniowano klasę Pracownik oraz dwie niezależne funkcje zewnętrzne: pobierzDane() i wyswietlDane(). Zadaniem funkcji pobierzDane() jest pobranie danych pracownika (tj. imienia i nazwiska) z klawiatury, a funkcji wyswietlDane() — wyświetlenie tych danych na ekranie monitora.

Funkcja pobierzDane() przekazuje do swojego otoczenia obiekt klasy Pracownik przez referencję. Przy tym przekazanie jest realizowane zarówno za pośrednictwem parametru/ argumentu tej funkcji, jak i przez wartość, którą funkcja zwraca. Funkcja pobierzDane()ma zatem dwa wyjścia, określone jako referencje do obiektu klasy Pracownik.

Z drugiej strony referencja do obiektu klasy Pracownik, traktowanego jako stała const, jest parametrem (argumentem) funkcji wyswietlDane(). Parametr ten odgrywa rolę wejścia funkcji.

#### **Ćwiczenie 11.11**

Zmodyfikuj program z przykładu 11.11 — wyjście funkcji pobierzDane() zdefiniuj jako obiekt klasy Pracownik zwracany do jej otoczenia. Wejście funkcji wyswietlDane() zaś określ za pomocą parametru — obiektu klasy Pracownik, przekazywanego do niej przez wartość.

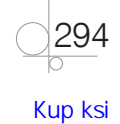

#### **Przykład 11.12**

```
#include <iostream>
using namespace std; 
// Definicja klasy Pracownik:
class Pracownik {
public:
     string imie;
     string nazwisko;
     void wyswietlDane() {
          cout << "Imię: " << imie << endl;
          cout << "Nazwisko: " << nazwisko << endl;
     }
};
// Prototypy funkcji zewnętrznych:
Pracownik *pobierzDane(Pracownik*); 
void wyswietlDane(const Pracownik*); 
// PROGRAM GŁÓWNY
int main() {
     // Utworzenie obiektu wskazywanego przez wskaźnik w_pracownik jako instancji klasy Pracownik:
     Pracownik *w_pracownik = new Pracownik(); 
     // Pobranie danych pracownika z klawiatury:
     w_pracownik = pobierzDane(w_pracownik);
     // Prezentacja danych pracownika na ekranie monitora:
     wyswietlDane(w_pracownik);
     // Usunięcie obiektu wskazywanego przez wskaźnik w_pracownik:
     delete w_pracownik;
     return 0;
}
// Definicje funkcji zewnętrznych:
Pracownik* pobierzDane(Pracownik *w_p) {
    cout << "Imie = "; cin >> w_p->imie;
     cout << "Nazwisko = "; cin >> w_p->nazwisko;
     return w_p;
}
void wyswietlDane(const Pracownik *w_p) {
     cout << "Imię: " << w_p->imie << endl;
     cout << "Nazwisko: " << w_p->nazwisko << endl;
}
```
Funkcjonalność programu jest identyczna z funkcjonalnością programu z przykładu 11.11. Różnice tkwią w implementacji funkcji pobierzDane() i wyswietlDane(), a co za tym idzie w ich wywołaniach w programie głównym.

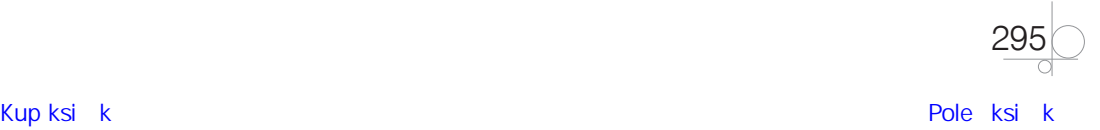

Mianowicie funkcja pobierzDane() przekazuje do swojego otoczenia wskaźnik do obiektu klasy Pracownik. Przy tym przekazanie to jest realizowane za pośrednictwem zarówno parametru/argumentu tej funkcji, jak i wartości zwracanej. Funkcja pobierzDane()ma zatem dwa wyjścia, określone jako wskaźniki do obiektu klasy Pracownik.

Z kolei funkcja wyswietlDane() komunikuje się ze swoim otoczeniem wyłącznie za pomocą parametru. Jest nim wskaźnik do obiektu klasy Pracownik, traktowanego jako stała const. Parametr ten odgrywa rolę wejścia funkcji.

#### **Ćwiczenie 11.12**

Zmodyfikuj program z przykładu 11.12 — zamiast obiektu klasy Pracownik, dla którego pamięć została zaalokowana dynamicznie na stercie, wykorzystaj obiekt pracownik należący do klasy Pracownik, dla którego pamięć została przydzielona w sposób statyczny na stosie.

## **11.9.** Struktury w języku C++

W rozdziale 7. podręcznika zostały omówione tzw. C-struktury, które są charakterystyczne dla języka C. W języku C++ **struktura** (ang. *struct*) to klasa "specjalna", mająca pewne charakterystyczne cechy (właściwości), które odróżniają ją od "zwykłej" klasy. Nie zmienia to jednak faktu, że każda instancja struktury jest obiektem — podobnie jak instancja zwykłej klasy.

Najważniejsza różnica pomiędzy zwykłą klasą a strukturą tkwi w **domyślnym dostępie** (ang. *default access*) do ich elementów członkowskich. Mianowicie o ile w klasach elementy członkowskie (np. zmienne członkowskie) są domyślnie prywatne (ang. *private*), o tyle w strukturach wszystkie elementy członkowskie są domyślnie publiczne (ang. *public*).

Dostęp do elementów członkowskich struktury w jej otoczeniu można zrealizować z zastosowaniem **operatorów wyboru elementu członkowskiego** (ang. *member selection operators*) . lub ->.

#### UWAGA

Istotną różnicą pomiędzy zwykłymi klasami a strukturami jest również domyślny typ (rodzaj) dziedziczenia (ang. *inheritance*). Mianowicie domyślnym typem dziedziczenia klas w C++ jest dziedziczenie prywatne (ang. *private inheritance*), a struktur — dziedziczenie publiczne (ang. *public inheritance*). Mechanizm dziedziczenia został omówiony w rozdziale 14.

W praktyce programistycznej struktury zazwyczaj są wykorzystywane do przechowywania niewielkiej "porcji surowych danych", bez definiowania żadnych metod (funkcji członkowskich) i innych elementów składowych. Są to najczęściej "zwyczajne" dane, których postać przypomina dane zapisane w pojedynczym wierszu — **rekordzie** (ang. *record*) **tabeli relacyjnej bazy danych** (ang. *relational database table*). Dane tego typu często określa się angielskim terminem *plain old data* (w skrócie *POD*).

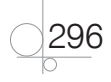

Dane przechowywane w strukturze nie powinny się zaliczać do grupy danych wrażliwych, dla których ochrona i bezpieczeństwo mają kluczowe znaczenie. W tym przypadku priorytetem jest prostota, przejrzystość oraz łatwość dostępu do zdefiniowanej struktury danych i jej elementów składowych. Dobrym przykładem danych typu POD, które nadają się do przechowania w strukturze, są dane samochodu osobowego w komisie: marka, model, rok produkcji, cena, data pierwszej rejestracji itp.

We współczesnym programowaniu obiektowym zaleca się, aby struktur w języku C++ używać do takich samych zastosowań, w jakich wykorzystuje się C-struktury w języku C. Innymi słowy, funkcjonalność struktur w C++ powinna odpowiadać funkcjonalności C-struktur w C. Tym samym wszelkie reguły stosowania C-struktur — np. definiowanie, inicjalizacja, przekazywanie C-struktur jako parametrów funkcji, wskaźniki do C-struktur — w pełni odnoszą się do struktur w języku C++.

Z idei przedstawionej powyżej wynika kolejna ważna praktyczna zasada dotycząca korzystania ze struktur w języku C++. Mianowicie pomimo że zmienne strukturowe w języku C++ są faktycznie obiektami, dobrym zwyczajem jest niestosowanie do nich bezpośrednio zasad wynikających z założeń (cech) programowania obiektowego, tj. mechanizmu dziedziczenia, integralnej hermetyzacji danych realizowanej za pomocą funkcji dostępowych (akcesorów) wbudowanych w strukturę, wielopostaciowości (polimorfizmu) metod itp.

#### **UWAGA**

Poszczególne założenia (cechy) programowania obiektowego zostały dokładnie omówione w rozdziale 13. i następnych.

#### **Przykład 11.13**

```
#include <iostream>
using namespace std;
```

```
// Definicja struktury Data:
```

```
struct Data {
      // Deklaracje pól — zmiennych członkowskich:
      int dd, mm, rr;
};
// Definicja struktury Pracownik:
struct Samochod {
      // Deklaracje pól — zmiennych członkowskich:
      string marka, model;
      int rok_produkcji;
      int cena;
      Data data_rejestracji;
};
```
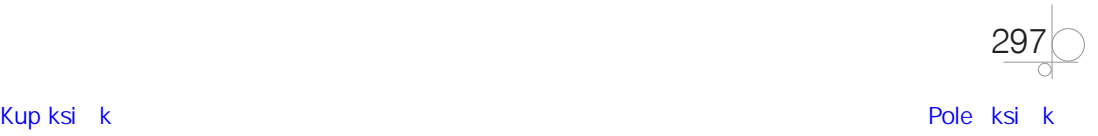

#### */\* UWAGA*

*\* Elementami członkowskimi struktur Data i Pracownik są wyłącznie zmienne członkowskie.*

```
* Struktury te nie zawierają żadnych metod ani innych składników.
```
*\*/*

#### *// PROGRAM GŁÓWNY:*

```
int main() {
     // Deklaracja i utworzenie struktur (obiektów) samochod1 i samochod2:
    Samochod samochod1, samochod2;
     // Wprowadzenie wartości pól struktury samochod1 z klawiatury:
     cout << "Podaj dane samochodu:" << endl;
     cout << "Marka = "; cin >> samochod1.marka;
     cout << "Model = "; cin >> samochod1.model;
     cout << "Rok produkcji = "; cin >> samochod1.rok_produkcji;
     cout << "Cena = "; cin >> samochod1.cena;
     cout << "Data pierwszej rejestracji: ";
     cout << "dzień = "; cin >> samochod1.data_rejestracji.dd;
     cout << "miesiąc = "; cin >> samochod1.data_rejestracji.mm;
    cout << "rok = "; cin >> samochod1.data rejestracji.rr;
     cout << endl;
     // Skopiowanie zawartości wszystkich zmiennych członkowskich struktury samochod1 do struktury samochod2:
    samochod2 = samochod1;
     // Kontrolne wyświetlenie na ekranie monitora danych przechowywanych w strukturze samochod2:
     cout << "Dane samochodu przechowywane w strukturze danych: " << endl;
     cout << "Marka: " << samochod2.marka << endl;
     cout << "Model: " << samochod2.model << endl;
     cout << "Rok produkcji: " << samochod2.rok_produkcji << endl;
     cout << "Cena: " << samochod2.cena << endl;
     cout << "Data pierwszej rejestracji: ";
     cout << "dzień = " << samochod2.data_rejestracji.dd << endl;
     cout << "miesiąc = "<< samochod2.data_rejestracji.mm << endl;
     cout << "rok = " << samochod2.data_rejestracji.rr << endl;
     return 0;
```
}

W programie zdefiniowano dwie struktury (typy strukturowe): Data i Samochod, których elementami członkowskimi są wyłącznie pola (ang. *fields*) — zmienne członkowskie. Struktury te nie zawierają metod (funkcji członkowskich) ani żadnych innych składników. Są więc zbudowane zgodnie z zaleceniami dotyczącymi funkcjonalności struktur w programowaniu obiektowym.

Dostęp do zawartości (pól) zmiennych strukturowych (obiektów) samochod1 i samochod2 uzyskano w klasyczny sposób, tj. za pomocą ich identyfikatorów, operatora wyboru elementu członkowskiego . oraz nazw pól, np. samochod2.marka.

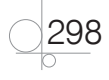

#### **Ćwiczenie 11.13**

Zmodyfikuj program zawarty w przykładzie 11.13 — operacje wejścia/wyjścia zrealizuj za pomocą funkcji, które będą niezależne od struktur Data i Samochod, tj. zdefiniowane na zewnątrz tych struktur.

#### **Przykład 11.14**

```
#include <iostream>
using namespace std;
// Definicja struktury Data:
struct Data {
     int dd, mm, rr;
};
// Definicja struktury Pracownik:
struct Samochod {
     string marka, model;
     int rok_produkcji;
     int cena;
    Data data rejestracji;
};
int main() {
     // Deklaracja i utworzenie struktury (obiektu) samochod1:
     Samochod samochod1;
     // Deklaracja i inicjalizacja wskaźnika wSamochod1:
     Samochod *wSamochod1 = &samochod1;
     /* UWAGA 
      * Wskaźnikowi wSamochod1 przypisano wartość początkową równą adresowi struktury (obiektu) samochod1.
      * Tym samym wskaźnik wSamochod1 wskazuje na tę strukturę.
      */
     // Wprowadzenie wartości pól struktury (obiektu) samochod1 z klawiatury:
     cout << "Podaj dane samochodu:" << endl;
     cout << "Marka = "; cin >> wSamochod1->marka;
     cout << "Model = "; cin >> wSamochod1->model;
     cout << "Rok produkcji = "; cin >> wSamochod1->rok_produkcji;
     cout << "Cena = "; cin >> wSamochod1->cena;
     cout << "Data pierwszej rejestracji: ";
     cout << "dzień = "; cin >> wSamochod1->data_rejestracji.dd;
     cout << "miesiąc = "; cin >> wSamochod1->data_rejestracji.mm;
     cout << "rok = "; cin >> wSamochod1->data_rejestracji.rr;
     cout << endl;
     /* UWAGA
      * Dostęp do zmiennych członkowskich (pól) struktury (obiektu) samochod1 został zrealizowany przy użyciu
      * wskaźnika wSamochod1 oraz operatora strzałkowego ->.
      */
```
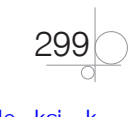

```
 // Utworzenie struktury typu Samochod, dla której pamięć operacyjna została zaalokowana w sposób dynamiczny:
 Samochod *wSamochod2 = new Samochod;
 /* UWAGA
 * Wskaźnik wSamochod2 wskazuje na strukturę typu Samochod, dla której pamięć została zaalokowana
 * dynamicznie. Struktura wskazywana przez wskaźnik wSamochod2 jest obiektem.
 */
  // Skopiowanie wartości przechowywanych w polach struktury (obiektu) samochod1 do struktury — obiektu
  // wskazywanego przez wskaźnik wSamochod2:
 *wSamochod2 = *wSamochod1;
 /* UWAGA
 * Dostęp do obu struktur (obiektów) zrealizowano za pomocą operatora dereferencji * oraz wskaźników: 
 * wSamochod1 i wSamochod2.
 */
  // Wyświetlenie na ekranie monitora danych przechowywanych w strukturze wskazywanej przez 
  // wskaźnik wSamochod2:
 cout << "Dane samochodu przechowywane w strukturze danych: " << endl;
 cout << "Marka: " << wSamochod2->marka << endl;
 cout << "Model: " << wSamochod2->model << endl;
 cout << "Rok produkcji: " << wSamochod2->rok_produkcji << endl;
 cout << "Cena: " << wSamochod2->cena << endl;
 cout << "Data pierwszej rejestracji: ";
 cout << "dzień = " << wSamochod2->data_rejestracji.dd << endl;
 cout << "miesiąc = "<< wSamochod2->data_rejestracji.mm << endl;
 cout << "rok = " << wSamochod2->data_rejestracji.rr << endl;
 return 0;
```
W programie — analogicznie jak w przykładzie 11.13 — zdefiniowano dwa typy strukturowe: Data i Samochod.

Struktura (zmienna strukturowa) samochod1, należąca do typu Samochod, została zaalokowana w pamięci operacyjnej w sposób statyczny — na stosie. Struktura ta jest obiektem będącym instancją struktury Samochod . Dostęp do zmiennych członkowskich (pól) struktury samochod1 uzyskuje się za pomocą wskaźnika wSamochod1 (w którym przechowywany jest jej adres) oraz operatora strzałkowego ->.

Oprócz tego w programie utworzono strukturę, dla której pamięć została przydzielona dynamicznie na stercie. Wspomniana struktura również jest obiektem będącym instancją struktury Samochod. Dostęp do tej struktury uzyskuje się za pomocą wskaźnika wSamochod2.

#### **Ćwiczenie 11.14**

Zmodyfikuj program zawarty w przykładzie 11.14 — operacje wejścia/wyjścia zrealizuj za pomocą funkcji, które będą niezależne od struktur Data i Samochod, czyli będą zdefiniowane na zewnątrz tych struktur. Dostęp do elementów członkowskich (pól) zmiennych strukturowych — obiektów — zrealizuj za pomocą wskaźników.

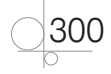

}

## **11.10.** Pytania i zadania kontrolne

#### 11.10.1. Pytania

- **1.** Wymień najważniejsze różnice pomiędzy programowaniem proceduralnym a programowaniem obiektowym.
- **2.** Czym jest klasa, a czym struktura? Co odróżnia klasę od struktury?
- **3.** Opisz znaczenie specyfikatorów dostępu do elementów członkowskich klasy typu private i public.
- **4.** Czy funkcje członkowskie klasy można definiować na zewnątrz klasy?
- **5.** Czym się różnią zmienne członkowskie instancyjne od zmiennych klasowych?
- **6.** W jakim celu wykorzystuje się statyczne funkcje członkowskie klasy?
- **7.** W jaki sposób można przekazać obiekty do funkcji i z funkcji? Czy na wybór sposobu przekazania obiektu do funkcji i z funkcji ma wpływ jego wielkość (rozmiar)?
- **8.** Jakie są najważniejsze różnice pomiędzy klasami a strukturami w języku C++?

#### 11.10.2. Zadania

- **1.** Napisz program pozwalający obliczyć objętość, pole powierzchni całkowitej oraz długość wszystkich krawędzi prostopadłościanu. Wykorzystaj klasę zawierającą definicje zmiennych i funkcji członkowskich umożliwiających zapamiętanie parametrów prostopadłościanu i wykonanie zadanych obliczeń. Dane do programu mają być wprowadzane z klawiatury, a wyniki wyświetlane na ekranie monitora.
- **2.** Napisz program pozwalający przeliczyć długość zmierzoną w wybranej jednostce systemu SI (np. w metrach) na długość wyrażoną w wybranych jednostkach anglosaskich (np. w milach angielskich). Wykorzystaj zmienne członkowskie i funkcje samodzielnie zdefiniowanej klasy.
- **3.** Zdefiniuj klasę, która będzie zawierać zmienną klasową reprezentującą przelicznik mocy samochodu wyrażonej w kilowatach na konie mechaniczne oraz dwie metody statyczne typu inline. Pierwsza z nich powinna zapewniać przeliczenie mocy zmierzonej w kilowatach na konie mechaniczne, a druga — odwrotnie. Przeprowadź testy poprawności działania zdefiniowanych metod w programie.
- **4.** Napisz program pozwalający zapamiętać wybrane dane samochodu osobowego: markę, model, rok produkcji, cenę, numer rejestracyjny. Zapewnij możliwość wprowadzania danych samochodu z klawiatury oraz ich modyfikowania, a ponadto zrób tak, żeby były wyświetlane na ekranie monitora. Wykorzystaj obiekt należący do zdefiniowanej samodzielnie klasy, dla którego pamięć operacyjna została zaalokowana:
	- **•** w sposób statyczny na stosie (wariant I),
	- **•** w sposób dynamiczny na stercie (wariant II).

Dostęp do elementów członkowskich klasy zrealizuj za pośrednictwem wskaźników.

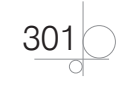

- **5.** Napisz program pozwalający zapamiętać w zmiennych członkowskich obiektu uczen należącego do klasy Uczen wybrane dane ucznia: imię, nazwisko, rok urodzenia, klasę, grupę. Pobierz dane ucznia z klawiatury, a następnie wyświetl je kontrolnie na ekranie monitora. To wszystko zrealizuj za pomocą zdefiniowanych samodzielnie funkcji zewnętrznych, niezależnych od klasy Uczen.
- **6.** Napisz program pozwalający obliczyć odległość pomiędzy dwoma punktami na płaszczyźnie przy założeniu, że położenie wspomnianych punktów jest określone za pomocą współrzędnych kartezjańskich. Wykorzystaj zdefiniowaną samodzielnie klasę zawierającą dwie zmienne członkowskie i jedną metodę. Każda ze zmiennych członkowskich powinna należeć do typu strukturowego, w którym zdefiniowano dwa pola, odpowiadające współrzędnym punktu, a funkcja członkowska ma za zadanie obliczenie odległości pomiędzy dwoma zadanymi punktami. Przeprowadź testy poprawności definicji klasy w przykładowym programie.

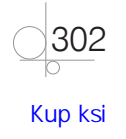

# Skorowidz

#### **A**

abstrakcje, 383–388, 392 danych, 393 akcesory, 286, 346 algorytm, 10 Euklidesa, 460 sortowanie tablicy, 463–466 wyszukiwanie binarne, 467 wyznaczanie NWD, 459 algorytmika, 13 alias, 44 alokacja pamięci dynamiczna, 114, 137 statyczna, 124 w czasie kompilacji, 104 w czasie wykonywania programu, 115 Apache NetBeans, 34 argumenty, 198 arytmetyka wskaźnika, 133 automatyczne skalowanie, 133

#### **B**

biblioteka cctype, 258 cmath, 256 cstdio, 261 cstdlib, 260, 263 cstring, 154 standardowa, 255 string, 162 blok, 14 decyzyjny, 17 komentarza, 19 końcowy, 15 operacji, 16 początkowy, 15 podprogramu, 18 wejścia/wyjścia, 16 błędy, 431 logiczne, 452 obsługa, 432

472

przechwytywanie, 432 system kodów zwrotnych, 433 w czasie wykonywania programu, 440, 452

#### **C**

ciało funkcji, 196 CLion, 36 C-napisy, 148 deklarowanie, 148 inicjowanie, 149 operacje, 154 wejścia/wyjścia, 152 przekazywanie do funkcji, 218 Code::Blocks, 30 CodeLite, 31 C-struktury, 171 definicja, 172 deklaracja, 172 dynamiczne, 182 elementy członkowskie, 171 inicjalizacja, 176 jako parametry funkcji, 211 odwołania do pól, 174 pola, 171 wskaźniki, 179 zagnieżdżanie, 173, 179 zmienne strukturowe, 174 C-unie, 184 definicja, 185 deklaracja zmiennej, 186 elementy członkowskie, 185–188 inicjalizacja zmiennej, 186

#### **D**

debugger, 12, 30 debugowanie, 12 dedukcja typu danych, 47, 415 definicja funkcji, 196

klasy, 273, 274 stałej, 246 struktury, 172 szablonów funkcji, 413 typów danych, 247 unii, 185 deklaracja C-napisu, 148 funkcji, 194 łańcucha, 158 struktury, 172 tablicy, 122, 129 zmiennej, 41 globalnej, 224 obiektowej, 278 strukturowej, 174 wskaźnikowej, 106 dekompozycja, 270 delegowanie konstruktorów, 332 destruktory, 337 dokumentacja programu, 9 techniczna, 13 użytkownika końcowego, 13 dyrektywa #define, 245 definiowanie makrofunkcji, 248 definiowanie stałych, 246 definiowanie typów danych, 247 #elif, 251 #else, 251 #endif, 251 #if, 251 #ifdef, 251 #ifndef, 251 #include, 241 dyrektywy kompilacji warunkowej, 251 preprocesora, 69 dziedziczenie, 351, 362 chronione, 353 hierarchiczne, 359

```
mieszane, 359
pojedyncze, 358
prywatne, 296, 354
publiczne, 296, 353
wielokrotne, 358
wielopoziomowe, 359
wskaźniki, 373
```
#### **E**

Eclipse CDT, 33 elementy członkowskie klasy, 275 funkcje, 276 funkcje statyczne, 286 funkcje typu inline, 288 prywatne, 275 publiczne, 275 statyczne, 283 zmienne, 275 zmienne statyczne, 284 obiektów, 279 struktury, 171 unii, 187, 188 enkapsulacja, 343 enumerator, 95

#### **F**

framework Qt, 33 funkcja, 193, 269 abs, 256 append, 163 assign, 163 atof, 260 atoi, 260 atol, 260 ceil, 256 compare, 163 cos, 256 exp, 256 find, 163 floor, 256 insert, 163 isalnum, 258 isalpha, 258 iscntrl, 258 isdigit, 258 islower, 258 isprint, 258

ispunct, 258 isupper, 258 isxdigit, 258 length, 163 log, 256 log10, 256 pow, 256 rand, 263 replace, 163 round, 256 sizeof, 156 sqrt, 256 srand, 263 strcat, 154 strchar, 154, 156 strcmp, 154 strcpy, 154 strlen, 154 strstr, 154, 156 strtod, 260 strtof, 260 substr, 163 tan, 256 tolower, 258 toupper, 258 trunc, 256 funkcie argumenty, 198 biblioteczne, 255 ciało, 196 członkowskie klasy, 276 bazowej, 377 statyczne, 286 definicja, 196 deklaracja, 194 implementacja, 196 inline, 235, 288 konwersji typu danych, 260 łańcuchowe, 154, 162 matematyczne, 256 parametry, 198 C-struktury, 211 łańcuchy znaków, 218 obiekty, 292 tablice, 213 parametry domyślne, 222 parametry formalne jako zmienne lokalne, 229

parametry wejściowe, 194 jako referencje do stałych const, 200, 293 jako wskaźniki do stałych const, 202, 293 przekazywane przez wartość, 198 parametry wyjściowe, 194 przekazywane przez referencję, 204 przekazywane przez wskaźniki, 208 predefiniowane, 269 przeciążone, 233, 428 rekurencyjne, 236 specjalizowane, 417 standardowe, 194 szablonowe, 413 definiowanie, 413 specjalizacja, 417 wywołanie, 414 uogólnione, 413 wejścia/wyjścia, 261 wywoływanie, 196, 414 zaprzyjaźnione, 401 zdefiniowane przez użytkownika, 194, 269 zmienne globalne, 224 lokalne, 226 znakowe, 258

#### **G**

getter, 346 globalna przestrzeń nazw, 224 graficzny interfejs użytkownika, GUI, 31

#### **H**

hermetyzacja danych, 343 ukrywanie danych, 345

#### **I**

IDE, integrated development environment, 12, 29 Apache NetBeans, 34 CLion, 36 Code::Blocks, 31

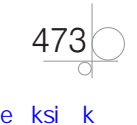

environment CodeLite, 31 Eclipse CDT, 33 NetBeans, 33 Visual Studio, 35 Visual Studio Code, 36 identyfikator, 39 T, 414 implementacja, 9 abstrakcji, 385, 387, 392 algorytmu, 459 funkcji, 196 interfejsu, 390 polimorfizmu, 428 informacje o błędach, 433 inicializacia agregacyjna, 321 bezpośrednia, 46 jednolita bezpośrednia, 46 kopiująca, 46 klamrowa, 46 konstruktorowa, 46, 324 listowa bezpośrednia, 321 kopiująca, 321 wartościami domyślnymi, 315 zadanymi, 320 zerowa, 46 inicjalizator wewnątrzklasowy, 315 inicjowanie C-napisów, 149 łańcuchów, 158 obiektów, 315, 320, 324 struktur, 176 tablic, 125 zmiennych, 45 instancja klasy, 273 szablonu, 421 instrukcia break, 92 continue, 93 warunkowa if, 73 if zagnieżdżone, 76 if-else, 74

if-else zagnieżdżone, 78 switch, 82 instrukcje bloku, 72 warunkowe, 72 wyboru, 72 złożone, 72 interfejsy, 383, 389 interpreter, 11 inżynieria oprogramowania, 9 iteracia, 87

#### **J**

język interpretowany, 11 kompilowany, 11 programowania, 11

#### **K**

kapsułkowanie, 343 klasa exception, 452 klasy, 273 abstrakcyjne, 383, 384 bazowe, 352 definicja, 273, 274 dziedziczenie chronione, 353 hierarchiczne, 359 mieszane, 359 pojedyncze, 358 prywatne, 354 publiczne, 353 wielokrotne, 358 wielopoziomowe, 359 elementy członkowskie prywatne, 275 publiczne, 275 statyczne, 283 funkcje członkowskie, 276, 389 statyczne, 286 typu inline, 288 metody, 273 dostępowe, 346 pochodne, 352 specyfikator dostępu, 274 uogólnione, 420 zaprzyjaźnione, 407

zmienne członkowskie, 273, 275 statyczne, 284 kod maszynowy, 11 obiektowy, 11 źródłowy, 11 kodowanie programu, 11 kody zwrotne, 433 komentarze jednoliniowe, 40 wieloliniowe, 40 kompilator, 11  $g_{++}$ , 30 komunikat o błędzie, 433 konkatenacia, 164 konstrukcja try-catch, 431 konstruktory, 160, 303, 362 delegowanie, 332 domyślne, 304, 315, 337 programisty, 308 kopiujące, 328 jawne wywołanie, 332 niejawne wywołanie, 329 prototyp, 328 niejawne, 304 parametryczne, 309, 315, 337, 348 przeciążanie, 312 kontenery, 139 konwersja typu automatyczna, 62 jawna, 64 niejawna, 62 standardowa, 63 kwalifikator zakresu, 66

#### **L**

linkowanie, 11 lista inicjalizacyjna, 320, 326 literały całkowite, 49 logiczne, 50 łańcuchowe, 50, 147 zmiennoprzecinkowe, 50 znakowe, 50

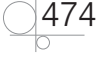

#### **Ł**

łańcuch znaków, 147 deklarowanie, 158 inicjowanie, 158 jako parametry funkcji, 218 konkatenacja, 164 operacje wejścia/wyjścia, 161 typu string, 157 łączniki wewnętrzne, 18 zewnętrzne, 18

#### **M**

makrodefinicje, 246 makrofunkcje, 248 mechanizm abstrakcji, 383 interfejsy, 389 klasy abstrakcyjne, 384 pliki nagłówkowe, 396 metody, 273, 280, 367, 389 abstrakcyjne, 383, 451 czysto wirtualne, 384 dostępowe, 346 przeciążanie, 367 przesłanianie, 370, 378 statyczne, 286, 288 wirtualne, 377, 378 MinGW, Minimalist GNU for Windows, 30 modyfikator, 42, 43, 49 const, 112

#### **N**

nagłówek funkcji, 195 nawiasy kątowe, 242 klamrowe, 71, 226 NetBeans, 33 notacia funkcyjna, 214 tablicowa, 214

#### **O**

obiekty, 273 inicjalizacja agregacyjna, 321 inicjalizator wewnątrzklasowy, 315

konstruktor domyślny, 315 konstruktor kopiujący, 328 konstruktor parametryczny, 315 konstruktorowa, 324 lista inicjalizacyjna, 320, 326 listowa bezpośrednia, 321 listowa kopiująca, 321 jako parametry funkcji, 292 konstruktory, 303 odwołania do funkcji członkowskich, 279 do zmiennych członkowskich, 279 wskaźniki, 290 obsługa błędów, 432, 440 wyjątków, 440, 442 odwijanie stosu, 445 operacje na C-napisach, 154 wejścia/wyjścia, 152, 161 operand, 51 operator, 51 adresu &, 105 delete[], 115, 137 dereferencji \*, 109, 135, 181 dostępu do elementu członkowskiego, 279 indeksowy, 123, 134 new, 115, 137 postdekrementacji, 54 postfiksowy, 52 postinkrementacji, 54 predekrementacji, 54 prefiksowy, 52 preinkrementacji, 54 przecinkowy, 61 przypisania prostego, 52 referencji &, 200 rozpoznawania zakresu, 66 sizeof, 60 strzałkowy, 180 warunkowy, 84

wstawiania, 69, 152 wyboru elementu członkowskiego, 174, 180, 279, 296 wyodrębnienia, 69, 152 zakresu, 66, 284, 286, 303 operatory arytmetyczne, 53 bitowe, 56, 57 dwuargumentowe, 54 jednoargumentowe, 54 logiczne, 59 porównania, 58 priorytet, 55 przypisania, 52 złożonego, 53 oprogramowanie otwarte, 30 optymalizacja programu, 12

#### **P**

paradygmat programowania, 267 parametry domyślne, 222 formalne, 195 jako zmienne lokalne, 229 funkcji, 198 C-struktury, 211 jako wskaźniki do stałych const, 202, 208 łańcuchy znaków, 218 obiekty, 292 opcjonalne, 222 przekazywane przez referencję, 200, 204 przekazywane przez wartość, 198 tablice, 213 szablonowe, 420 wejściowe, 194, 293 wyjściowe, 194, 293 pętla, 85 do-while, 88 for, 89 foreach, 142 while, 86 pętle zagnieżdżone, 94

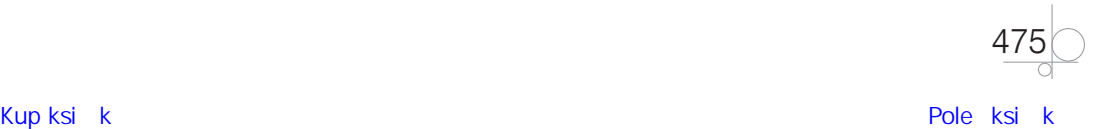

planowanie rozwiązania problemu, 10 pliki nagłówkowe, 69, 242, 396 POD, plain old data, 296 podprogram, 193, *Patrz* funkcja pola, 171 polimorfizm dynamiczny, 373, 385 metody wirtualne, 377 statyczny, 367 szablony, 428 późne wiązanie, 373 preprocesor, 241 procedura, 268 obsługi błędu, 440, 441 program główny, 71 komputerowy, 9, 39 programowanie deklaratywne, 268 imperatywne, 267 komputerowe, 9 obiektowe, 272 proceduralne, 267, 268 dekompozycja, 270 strukturalne, 267 struktury iteracyjne, 271 struktury sekwencji, 270 struktury wyboru, 270 uogólnione, 428 projektowanie oprogramowania, 9 promocja typu, 63 prototyp funkcji, 195 konstruktora kopiującego, 328 przeciążanie funkcji, 233, 428 konstruktorów, 312 metod, 367 przesłanianie metod, 370 zmiennych, 231 przestrzeń nazw, 65 pseudokod, 10, 24

#### **R**

rekord, 296 rekurencja bezpośrednia, 236 pośrednia, 236 relacje dziedziczenia, 352 rzutowanie typu, 64

#### **S**

schemat blokowy, 10, 14, 19–23 setter, 346 słowo kluczowe, 39 auto, 47 bool, 43 break, 82, 92 catch, 441 char, 43 cin, 68, 152, 161 class, 414 const, 111, 225 continue, 93 cout, 68, 152, 161 decltype, 47 delete, 115, 137 double, 43 else, 76, 78 float, 43 if, 73 int, 42 new, 115, 137 static, 286 string, 147, 157 struct, 172 switch, 82 template, 414, 421 throw, 442 try, 440 typedef, 44, 45 using, 44 vector, 139 virtual, 377 void, 43 sortowanie bąbelkowe, 463 przez proste wstawianie, 466 przez wstawianie, 463 przez wstawianie binarne, 466

przez wybór, 463 specjalizowanie szablonów funkcji, 417 klas, 425 specyfikacja wyjątków, 453 specyfikator decltype, 47 dostępu, 274, 353 private, 274 protected, 274 public, 274 typedef, 44 stała, 49, 246 nazwana, 50 stan programu, 268 standardowa biblioteka C++, 67 przestrzeń nazw, 67 standardowy strumień wejściowy, 68 wyjściowy, 68 sterta, 114, 137 stos, 104, 124 struktura programu, 70 struktury, 171, 296, *Patrz także* C-struktury sterujące, 270, 271 szablon funkcii definiowanie, 413 specjalizacja, 417 klasy, 420 specjalizacja, 425

#### **Ś**

środowisko wykonawcze, 30

#### **T**

tabela relacyjnej bazy danych, 296 tablice deklaracja, 122, 129 dynamiczne, 137 indeks, 122 inicjalizacja, 125, 131 jako parametry funkcji, 213 jednowymiarowe, 121 odwołanie się do elementu, 129

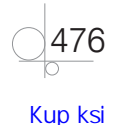

stałe, 124 statyczne, 121, 124 wielowymiarowe, 121, 128 testowanie programu, 12 translacja, 11 typ dynamiczny wskaźnika, 377, 380 statyczny wskaźnika, 374 void, 43 typy danych agregacyjne, 122 całkowite, 42 logiczne, 43 podstawowe, 42 predefiniowane, 41 proste, 42 uogólnione, 413, 420 wbudowane, 41 wskaźnikowe, 107 wyliczeniowe, 95 zdefiniowanych przez użytkownika, 41 złożone, 42 zmiennoprzecinkowe, 43

#### **U**

ukrywanie danych, 345 unia, *Patrz* C-unie

znakowe, 43

#### **V**

Visual Studio, 35 Visual Studio Code, 36

#### **W**

walidacja programu, 12 wartość null, 116, 148 wczesne wiązanie, 368, 370 wektory, 139 weryfikacja programu, 12 wiązanie, 368 wskaźniki, 103, 106, 111, 132 do obiektów, 290 do struktur, 179 jako parametry funkcji, 208 na stałą, 112–114 typ dynamiczny, 377, 380

typ statyczny, 374 w mechanizmie dziedziczenia, 373 wyjątki, 431 obsługa, 431, 440, 442 standardowe, 452 błędy logiczne, 452 błędy w czasie wykonywania programu, 452 specyfikacja, 453 wyrażenia, 46, 61 bitowe, 62 całkowite, 62 logiczne, 62 rzeczywiste, 62 stałe, 62 złożone, 62 wyszukiwanie binarne, 467 wywołanie funkcji, 194, 196 szablonowej, 414 konstruktora domyślnego, 337 parametrycznego, 337 metody przeciążonej, 367 statycznej, 286

#### **Z**

zakres blokowy, 226 globalny, 224 klasy, 312 zbiory nagłówkowe, 255 zdefiniowanie problemu do rozwiązania, 10 zintegrowane środowisko programistyczne, IDE, 12, 29 zmienne, 40, 45 członkowskie, 171 klasy, 275 statyczne, 284 deklaracja z dedukcją typu, 47 globalne, 224 czas życia, 224 deklaracja, 224 identyfikator, 224

jako stałe, 225 inicjalizacja, 45 instancyjne, 284 klasowe, 284 odwołania, 284 lokalne, 226 definiowane w bloku kodu, 228 definiowane w ciele funkcji, 226 parametry formalne, 229 obiektowe, 279 deklaracja, 278 przesłanianie, 231 statyczne, 124, 224 sterujące, 87 strukturowe, 174 typu unijnego, 186 wskaźnikowe, 106, 107 deklaracja, 106 wyliczeniowe, 96 znak &, 105, 200 znak \*, 106, 109, 135, 181 znak pusty, 148 znak T, 414 znaki specjalne, 50

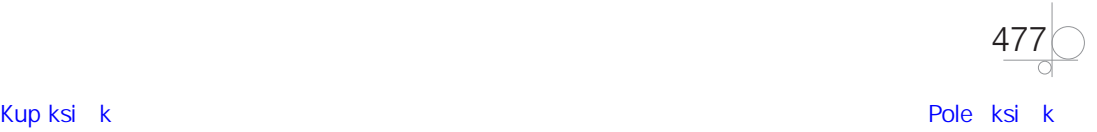

# PROGRAM PARTNERSKI GRUPY HELION

1. ZAREJESTRUJ SIĘ<br>2. PREZENTUJ KSIĄŻKI

Zmień swoją stronę WWW w działający bankomat!

Dowiedz się więcej i dołącz już dzisiaj! http://program-partnerski.helion.pl

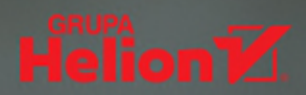

#### }ześć 2 Programowanie obiektowe

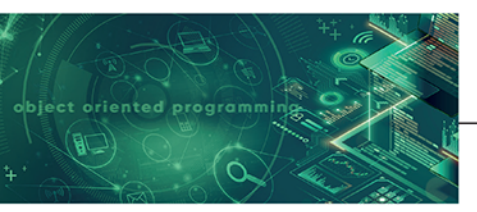

#### Kwalifikacia INF.04

Projektowanie, programowanie i testowanie aplikacji

Podrecznik do nauki zawodu technik programista

Informatycy i programiści należa obecnie do najbardziej poszukiwanych specjalistów. Stąd tytuł, który uzyskuje sie po szkole średniej, nie stanowi jedynie świadectwa ukończenia pewnego etapu edukacji. Technik programista to zawód o wymiernej wartości rynkowej. Absolwenci tego kierunku kształcenia nie mają większych problemów ze znalezieniem intratnego i rozwojowego zajęcia, a pracodawcy chętnie inwestuja w ich szkolenia, by mogli zdobywać coraz wyższe kwalifikacje. Dotyczą one między innymi programowania zorientowanego obiektowo, w tym umiejetności zastosowania mechanizmów: dziedziczenia, hermetyzacji, polimorfizmu i abstrakcji.

W tej publikacji, będącej podręcznikiem do nauki zawodu technik programista, położono szczególny nacisk na zagadnienie programowania obiektowego. Omówiony tu materiał obejmuje wszystkie efekty kształcenia wymienione w podstawie programowej z zakresu nauki zawodu technik programista, w dziale INF.04.4. Programowanie obiektowe kwalifikacji INF.04. Projektowanie, programowanie i testowanie aplikacji. Dotyczy to również kryteriów weryfikacji osiągnięć edukacyjnych ucznia.

Podrecznik składa się z dwudziestu rozdziałów, które można umownie podzielić na dwie części. Pierwsza, obejmująca rozdziały 1 – 10, zawiera wprowadzenie do programowania i środowiska programistycznego, a także podstawy algorytmiki i opis najważniejszych elementów języka C++. W części drugiej, w rozdziałach 11 - 20, omówiono zagadnienia dotyczące programowania zorientowanego obiektowo.

Podrecznik do nauki zawodu technik programista to charakteryzujący się wysoką jakością kompletny zestaw edukacyjny przygotowany przez dysponującego ogromnym doświadczeniem lidera na rynku książek informatycznych - wydawnictwo Helion.

#### W skład zestawu podreczników do kwalifikacji INF.04 wchodza także:

- · Kwalifikacja INF.04. Projektowanie, programowanie i testowanie aplikacji. Część 1. Inżynieria programowania projektowanie oprogramowania, testowanie i dokumentowanie aplikacji. Podręcznik do nauki zawodu technik programista
- · Kwalifikacja INF.04. Projektowanie, programowanie i testowanie aplikacji. Część 3. Aplikacje webowe. Podrecznik do nauki zawodu technik programista
- · Kwalifikacja INF.04. Projektowanie, programowanie i testowanie aplikacji. Część 4. Aplikacje mobilne. Podręcznik do nauki zawodu technik programista
- Kwalifikacja INF.04. Projektowanie, programowanie i testowanie aplikacji. Część 5. Aplikacje desktopowe. Podręcznik do nauki zawodu technik programista

Podreczniki należące do tej serii przygotowano z myśla o wykształceniu kompetentnych techników, którzy bez trudu poradza sobie z wyzwaniami, jakie stawia przed nimi współczesna informatyka. Wiedza zawarta w serii pomoże zdać egzamin zawodowy i uzyskać umiejętności praktyczne, przydatne w przyszłej pracy.

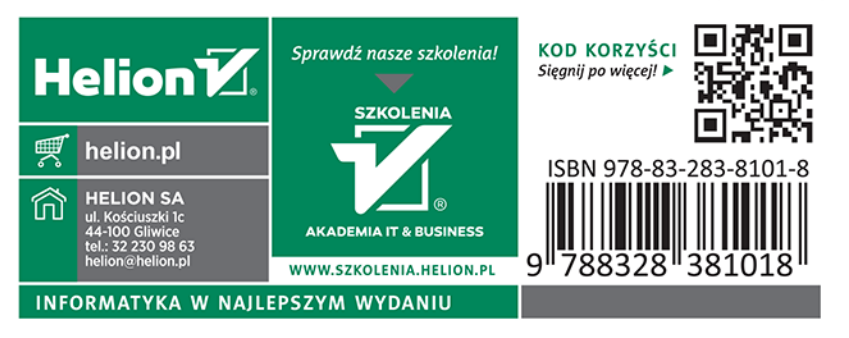